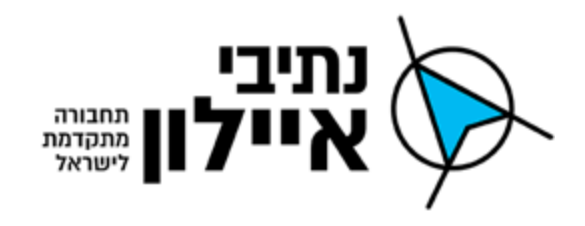

**מסמך ג' – מפרט טכני**

# **מכרז מס' 55/18**

# **לרישוי, אפיון, יישום, הטמעה ותחזוקה של מערכת מידע גיאוגרפית GIS**

# **מפרט טכני**

**מהדורה מעודכנת: נובמבר 2018**

עמוד 1 מתוך 46

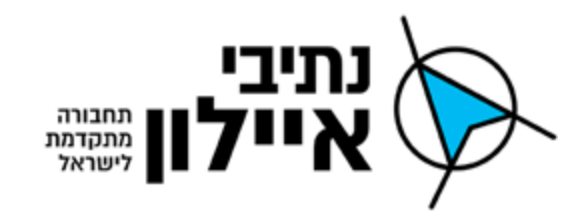

## <span id="page-1-0"></span>.1 **הגדרת תכולות עבודה**

## .1.1 **כללי**

סעיף זה מגדיר את השלבים הנדרשים לביצוע בתחילת הפרויקט ובכל מקרה בו החברה תבקש להוסיף ו/או לשנות מתכולות העבודה המוגדרות במכרז זה.

## <span id="page-1-1"></span>.1.2 **שלבים**

- 1( פגישת התנעה;
- 2( ניהול התקנת מערכת בסיסית;
	- 3( אפיון תהליכי עבודה:
- א. תכנון ראשוני )PDR;)
- ב. תכנון מפורט )CDR).
	- 4( מימוש ויישום:
- א. שלב מימוש, התקנה, התאמות ממשקים ואינטגרציה;
	- ב. שלב הבדיקות;
	- ג. שלב הדרכה והטמעה.
		- 5( הפעלה;
	- 6( שירות, תמיכה, תחזוקה והאחריות.

כל שלב יאושר בצורה רשמית על ידי החברה ובכך תתאפשר מעבר ותחילת פעילות על השלב הבא.

## .1.3 **תקופת ההקמה**

## .1.3.1 כללי

- 1( נותן השירותים נדרש לקיים פגישות ניהוליות וטכניות תוך כדי הפרויקט.
- 2) נותן השירותים נדרש בכל תחילת שלב ובכל אבן דרך להציג לוח זמנים מפורט (תכנית עבודה כולל משימות של נותן השירותים ובקשות מהחברה), ואת כל התוצרים והמסמכים הנדרשים לאבן הדרך כמוגדר בהגדרת תכולות העבודה.

#### <span id="page-1-2"></span>.1.3.2 פגישת התנעה

1( נותן השירותים נדרש בפגישת ההתנעה להציג את צוות הפרויקט, לוח הזמנים )תאריכים מדויקים, משימות נותן השירותים ובקשות מהחברה) לביצוע הפרויקט, תכנית עבודה ותכנון ראשוני )PDR )למערכת ואת כלל המרכיבים בפרויקט לרבות מפרטים טכניים של הציוד המוצע.

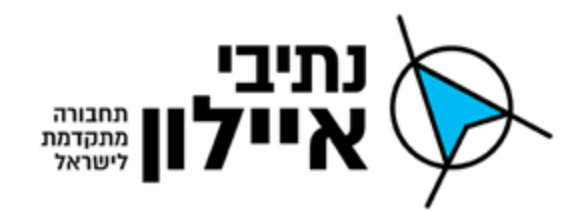

#### 2( החברה תציג את דרישותיה.

#### <span id="page-2-0"></span>.1.3.3 ניהול הפעילות ותכנית עבודה

- 1) נותן השירותים נדרש לתכנן ולנהל באופן שוטף תכנית עבודה (גאנט) בהתאם ללוח הזמנים, שלבים ואבני הדרך של הפעילות (המפורטות מטה). נותן השירותים נדרש להכין תכנית עבודה מפורטת לכלל המשימות הנדרשות לביצוע לכלל השלבים והתהליכים בפרויקט ולהציגה.
- 2( נותן השירותים נדרש להציג בתכנית העבודה את התכנון, התאמות / אפיון ממשקים, אינטגרציה, בדיקות, הדרכה והטמעה של כלל מרכיבי המערכת.
- 3( נותן השירותים הינו אחראי הבלעדי לניהול, תפעול השירותים נשוא חוזה זה. נותן השירותים מתחייב לבצע את כלל הפעילויות ולפסק את השירותים נשוא מכרז זה על נספחיו וכן לעמוד בכל אבני הדרך במועדם, הכול לשביעות רצון החברה.

#### <span id="page-2-1"></span>.1.4 **ניהול התקנת המערכת הבסיסית**

- 1( נותן השירותים הזוכה יציג את היישומים, המימוש והפעילות שביצע לגופי תשתיות תחבורה במסגרת הפרויקטים השונים אשר הוצגו על ידו כמענה למכרז. החברה תבחר את הפתרון המתאים ביותר עבורה מבין הפתרונות שהוצגו לה ועל בסיסו יתבצעו ההתאמות )כפי שמפורט בהמשד פרק זה).
- 2) נותן השירותים יספק את הרישיונות ויבצע התקנה של הרישיונות על בסיס מערך המחשוב של החברה )כפי שמפורט מטה – ראה סעיפים [,](#page-22-0)4.8.1 [,](#page-26-0)4.8.2 [,](#page-27-0)4.8.3 [4.8.4](#page-29-0)(, ההפעלה הראשונית והתאמת המערכת לדרישות נציגי החברה לשלב זה. המערכת תותקן בשתי סביבות - סביבת פיתוח )שתשמש גם לסביבת בדיקות( וסביבת ייצור. הסביבות תהיינה זהות מבחינת המערכת והמודולים הקיימים.
- 3( נותן השירותים ימנה אחראי מטעמו אשר ירכז את עבודת ההתקנה וישמש כאיש הקשר מול נציגי החברה בשלב ההתקנות.
	- 4( עבודת ההתקנה תתבצע ברצף עד להשלמתה.
	- 5( ניהול התקנת המערכת הבסיסית יבוצע כשלב ראשון בפעילות ואחריו יבוצעו כל הסעיפים מטה.

#### <span id="page-2-2"></span>.1.5 **אפיון תהליכי עבודה**

להלן מוגדר אופן ביצוע כל שלב ו/או פרק מתכולות העבודה, קרי התקנת המערכת הבסיסית ו/או הזמנות פרטניות ו/או הזמנות יישומי צד שלישי ו/או הרחבות ועוד )להלן: "**חבילת עבודה**"(. ביחס לכל חבילת עבודה יבוצעו השלבים הבאים המפורטים מטה עם ההתאמות הנדרשות.

#### .1.5.1 כללי

1( הפרויקט הנדרש למימוש במסגרת מכרז זה יכלול אפיון מפורט של המערכת )מעבר למוגדר בחבילת הבסיס), מימוש ויישום, בדיקות, התקנות, הדרכה והטמעה.

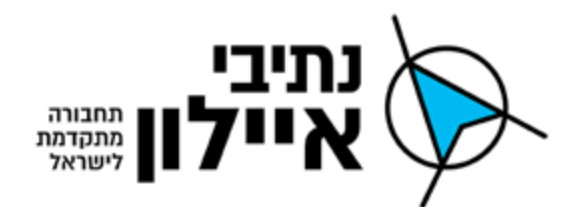

- 2( נותן השירותים נדרש לאפיין את המערכת / חבילת עבודה ככל שנדרש ע"י למידת הצרכים והדרישות מהחברה.
	- 3( תהליך הגדרת חבילת העבודה כולל את כל השלבים המופיעים בסעיף [.](#page-1-0)1

### )PDR( Preliminary Design Review - ראשוני תכנון סקר .1.5.2

נותן השירותים נדרש להכין תכנון ראשוני שיכלול נושאים ניהוליים ונושאים טכניים.

### .1.5.2.1 **נושאים ניהוליים להצגה**

- 1( נותן השירותים נדרש להציג לאישור החברה את המבנה הארגוני של צוות העבודה לביצוע הפרויקט. נותן השירותים נדרש להציג, מבנה ארגוני שכולל לפחות את בעלי התפקידים הבאים:
- א. מנהל פרויקט ו/או תת פרויקט )חבילת עבודה( מטעם נותן השירותים )Contact Of Point ) לניהול הפעילות שיהיה זמין לכלל צרכי ודרישות החברה בהתאם למשימות וללוח הזמנים. הצגת האחראי על נושא אפיון, מימוש ויישום, ממשקים ואינטגרציה, בדיקות, הדרכה והטמעה, הפעלה, אחר (בהתאם לפעילות המתוכננת והנדרשת).
- ב. מנהל מטעם נותן השירותים שיהיה אחראי על שירות התמיכה, תחזוקה והאחריות )לאחר תקופת ההקמה / סיום כלל השלבים המופיעים בסעיף [1.2](#page-1-1)(.
	- 2( בעלי התפקידים כפי שהם נדרשים בסעיף **שגיאה! מקור ההפניה לא נמצא**.**.**
- 3( נותן השירותים נדרש להכין תכנית עבודה בהתאם לדרישות תוכנית עבודה, ראה סעיף [1.3.3](#page-2-0) לעיל, לרבות אומדן שעות העבודה הנדרשות.
- 4( נותן השירותים נדרש להציג את אמנת השירות שכוללת את תיאור המוקד הטכני לשירות והנהלים לטיפול בתקלות וסיווג של סוגי התקלות על פי רמות חומרה.
	- 5( נותן השירותים יחל את עבודתו רק לאחר אישור השעות ע"י החברה.

## .1.5.2.2 **נושאים טכניים להצגה**

- 1( נותן השירותים נדרש לתאר את תוכנית העבודה להקמת התוצרים המפורטים בסעיף [,](#page-18-0)4 החברה תבחן באמצעות תכנית העבודה את רמת המענה והתאמתה ללוחות הזמנים.
- 2( נותן השירותים נדרש לתאר כיצד ימומש ממשק המשתמש, השרת, מבנה השכבות, טפסי המידע, דוחות, בקרות ותהליכים למימוש המערכת / חבילת עבודה.
- 3) . נותן השירותים נדרש להציג מענה טכני של הממשקים למערכות המידע של החברה המופעלות ע"י גורמים חיצוניים (יישומי צד שלישי), לרבות אופי הממשק ותוכנית היישום (ניהולית וטכנית).
- 4( נותן השירותים נדרש להציג את עקרונות האפיון למערכת / חבילת עבודה לאחר שלמד את צרכי ודרישות החברה.
- 5( רשימת נושאים ו/או דרישות טכניות מהחברה )דרישה ו/או נושא שלא יוצגו ו/או יאושרו יהיו באחריות נותן השירותים).
	- 6( נותן השירותים נדרש להציג תכנית בדיקות עקרונית בהתאם לדרישה בסעיף [1.7.1](#page-5-0) להלן.

#### עמוד 4 מתוך 46

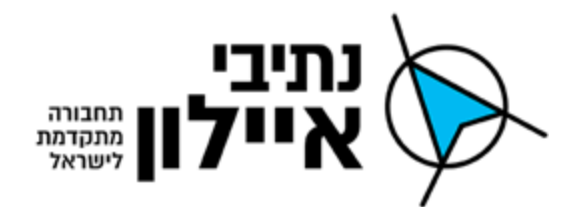

7( נותן השירותים נדרש להציג תכנית הדרכה והטמעה עקרונית בהתאם לדרישה בסעיף [1.7.3](#page-6-0) להלן.

### )CDR) Critical Design Review מפורט תכנון סקר .1.5.3

נותן השירותים נדרש להכין **ולהציג** תכנון מפורט שיכלול את כל הנושאים שהוצגו )ניהוליים וטכניים( בתכנון הראשוני ו/או שהתבקשו להיות מוצגים כחלק מההתייחסות לתכנון הראשוני ובדגש על:

- 1( נותן השירותים נדרש להציג את העיצוב הגראפי )כולל הקרטוגרפיה( של המערכת / חבילת עבודה
	- 2( נותן השירותים יפרט את התהליכים והפונקציות במערכת / חבילת עבודה .
- 3( נותן השירותים יפרט מהם חבילות עבודה ותכונותיהם בהתאם לדרישות המערכת. ככל שיהיו חבילות עבודה שאינן נדרשות במסגרת מכרז זה, נותן השירותים יידרש להגיש פירוט כיצד משתלבות חבילות עבודה אלו.
- 4( נותן השירותים יכין אפיון פונקציונאלי ותפעולי מפורט שיכלול מסמך מערכת שכולל ממשק משתמש מפורט של כל התהליכים ותתי התהליכים, מסכים, עיצוב, תפריטים ופקדים לכלל סוגי המשתמשים של המערכת.
	- 5) תכנון מפורט של רכיבי הרשת ואבטחת מידע (ארכיטקטורה).
- 6) תכנון מפורט (ארכיטקטורת מערכת) של המערכת ושל כל מערכות המשנה והממשקים למערכות החברה וכלל המשתמשים.
	- 7) אפיון טכני מפורט (שכולל את כל מרכיבי המערכת ושל כל מערכות המשנה והממשקים).
	- 8( תכנית בדיקות מפורטת, תכנית ההטמעה וההדרכה מפורטת ותכנית אינטגרציה מפורטת.
		- 9( תכנית אחזקה מונעת לתקופת השירות והאחריות.
- 11( נותן השירותים יידרש להתייחס לתצורת השרתים שהוגדרה בסעיף [4.9](#page-31-0) בדגש על תצורת מעבדים, זיכרון ורכיבים נוספים, זאת לאחר חישוב עומסים בהתאם לדרישות מערכת, משתמשים, דוחות בקרות ותהליכים הנדרשים בהתאם להיקף הדרישות הצפוי וכיו"ב.
- 11( החברה שומרת לעצמה את הזכות לבצע שינוי בדרישות הפונקציונאליות שאושרו בשלב הPDR בעקבות נהלים ו/או הנחיות משפטיות של החברה.

סיום שלב התכנון המפורט יהיה במסגרת יום סקר CDR( ואישורו על ידי החברה – לא מחייב באותו מועד). אישור של התכנון המפורט מאשר לנותן השירותים לבצע רכש, התאמות, ממשקים ואינטגרציה ועוד על פי הצורך למימוש תכולות העבודה **וההסכם**.

#### .1.6 **רכש תכנות**

<span id="page-4-0"></span>.

- 1( רכש התכנות יבוצע כחלק מחבילת הבסיס.
- 2) החברה רשאית בכל שלב, מעבר לשלב רכישת הבסיס, לרכוש תכנות נוספות (כפי שמפורט מטה ראה סעיפים [,](#page-22-0)4.8.1 [,](#page-26-0)4.8.2 ,[4.8.3](#page-27-0) [4.8.4](#page-29-0)(. על רכש זה תשלם החברה את תקורת הרכש כפי שמופיעה בטופס הצעת המחיר.

#### .1.7 **מימוש ויישום**

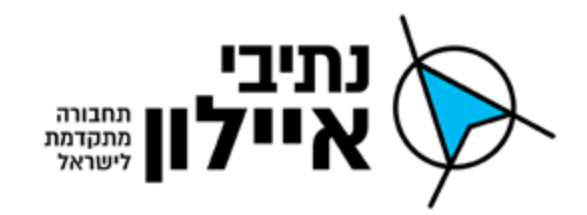

## <span id="page-5-0"></span>.1.7.1 מימוש ויישום

נותן השירותים נדרש לבצע מימוש, התקנה, התאמות ממשקים ואינטגרציה בהתאם למאושר לו ע"י החברה בשלב ה CDR כמפורט בסעיף [.](#page-4-0)1.5.3

## <span id="page-5-1"></span>.1.7.2 בדיקות

נותן השירותים נדרש לבצע בדיקות למערכת. נותן השירותים נדרש להכין תכנית בדיקות, שכוללות תכניות ולוח הזמנים של הבדיקות, שיטות הבדיקה, צורת הבדיקה וכל משאבי הבדיקה והתמיכה האחרים הנדרשים (כ"א, אמצעים, אחר). נותן השירותים יכין מסמך בדיקות STP (טכני ותפעולי), בדיקות בתהליך )בדיקה תוך כדי הפעילות( ובגמר הבדיקות מסמך בדיקות )מסמך STR )**חתום על ידי מנהל הפרויקט ואיש אבטחת האיכות של נותן השירותים**.

## **STP (Software Test Plan) הבדיקות תוכנית** .1.7.2.1

נותן השירותים נדרש להכין מסמך תוכנית הבדיקות ליישום )המערכת( ולבסיס הנתונים. המסמך יכיל לפחות את:

- 1( יעדי הבדיקות.
- 2( תיאור הבעיות הצפויות.
- 3( הסיכונים הרלוונטיים לביצוע הבדיקות.
	- 4( תיחום הבדיקות.
	- 5( אחר בהתאם לדרישות החברה.

#### .1.7.2.2 **בדיקת המערכת / חבילת עבודה**

הבדיקות יתבצעו על סביבת הפיתוח ואחר כך בהתאם לאישור על סביבת הייצור. הבדיקות שתבוצענה תכלולנה לפחות:

- 1( בדיקות ברמת ממשק משתמש גרפי )GUI).
	- 2) בדיקות ברמת האפליקציה.
- 3( בדיקות שהפונקציות פועלות באופן תקין בכל תרחיש אפשרי.
	- 4) בדיקות ברמת הקבצים הפיזיים (Data Base)
		- 5( בדיקות דוחות, בקרות ותהליכי עבודה.
- 6( הקישורים למערכות חיצוניות ומרכיבים פנימיים פועלים כראוי.
	- 7( עמידה בדרישות מידור והרשאות שהוגדרו.
		- 8( עמידה בעומסים וזמני תגובה שנקבעו.
			- 9( יכולת התאוששות ממקרי כשל.
				- 11( יכולות גיבוי ושיחזור.

#### עמוד 6 מתוך 46

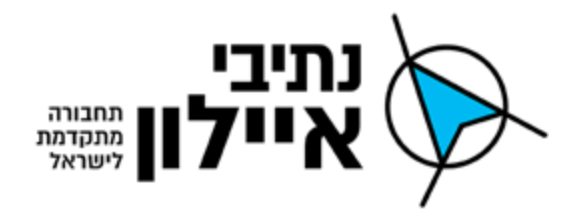

בדיקות המערכת יתבססו על מסמך האפיון שבאחריות נותן השירותים להכין, באחריות נותן השירותים להתאים ולספק תיעוד מעודכן כתוצאה מהשינויים והתוספות שייווצרו בשלב הבדיקות.

## **STR (Software Test Report) בדיקות סיכום מסמך** .1.7.2.3

נותן השירותים נדרש להכין מסמך תוכנית הבדיקות ליישום )המערכת( ולבסיס הנתונים.

המסמך יכיל לפחות את:

- 1( נושאי הבדיקות תיאור בדיקות לפי רמה ותת רמה.
	- 2( מתודולוגיות בדיקה.

### .1.7.2.4 **אישור הבדיקות**

- 1( בגמר ביצוע ההתקנות התאמות / ממשקים ואינטגרציה, יבצע נותן השירותים הרצות ובדיקות למערכת טרם מסירתה לבדיקת החברה.
	- 2( תוצאות הבדיקות יתועדו, ירוכזו במסגרת דו"ח מסכם ויוצגו בפני נציגי החברה.
- 3) נותן השירותים יכין סביבת בדיקות והתקנות מתאימה לבדיקות, באתר בדיקות שיוכתב ע"י החברה.
	- 4( נותן השירותים ייתן תמיכה מלאה לצוות הבדיקות בכל הנוגע לבעיות טכניות.
	- 5( נותן השירותים ייתן תמיכה בפתרון בעיות שתצופנה במהלך הרצת הבדיקות.
		- 6( נותן השירותים ייתן מענה לשינויים דחופים במהלך הבדיקות.
		- 7( נותן השירותים ייתן מענה לביצוע שינויים כתוצאה מתוצאות הבדיקות.

## <span id="page-6-0"></span>1.7.3. הדרכה והטמעה (ספרות תפעול, תחזוקה, תיק עדות, תיעוד תוכנה והדרכה<u>)</u>

נותן השירותים נדרש להכין תכנית הדרכה והטמעה שכוללת לוח זמנים ונושאים לביצוע הדרכה )תפעולי וטכני(.

תוצרי ותוכנית הדרכה והטמעה נדרשים להיות בעברית. תוכנית הדרכה והטמעה צריכה לכלול הסבר על כלל התוצרים:

- 1( **מצגת** נדרש להכין רשימה של נושאים ותתי נושאים שיוצגו בכל נושא להדרכה / שיעור )כולל שימוש ברשימת תוצרי ההטמעה(.
- 2( **חוברת תרגול / חוברת תמיכה בהפעלה** נדרש להכין רשימה של הנושאים לתרגול )כולל נושאים לאיתור תקלות) ומה הנושאים שיתורגל בזמן ההדרכה ומה בזמן תהליך התפעול השוטף בליווי .)OJT( On the Job Training – השירותים נותן
- 3( **תיעוד תוכנה** נדרש להכין מסמך תיעוד תוכנה שבוצעו בשלב המימוש והיישום לרבות הממשקים והאינטגרציה למערכות אחרות.
- 4( **ספרות תפעול, תוכנה ותחזוקה** נדרש להציג את הכותרות והנושאים שיוצגו בספר התפעול ובספר התחזוקה )תיק תפעול מערכת, גיבוי, שיחזור, ניהול טבלאות, הוספת משתמשים וכדומה(.

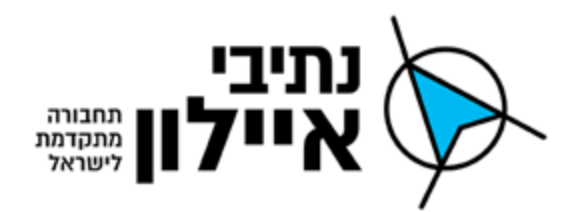

- 5( **מדריך למשתמש** מדריך כללי למשתמשי המערכת שיקושר לתפריט העזרה בעת תפעול המערכת Line-On במערכת ויהיה זמין גם כמסמך על ידי המשתמש.
- 6( נותן השירותים נדרש לבצע הדרכה והטמעה לכלל מפעילי ומשתמשי החברה עד רמת שליטה מלאה ושביעות רצון החברה שבאה לידי ביטוי במיומנות מקצועית שתאפשר לבצע את עבודתם מבחינה איכותית ובזמן.
	- 7( בכל שדרוג / התקנת חבילת עבודה חדש, נותן השירותים יבצע הדרכה.
- 8( מועד ההדרכה יתואם מראש בין המנהל ונותן השירותים. המועד שייקבע יהא בתוך 11 ימי עבודה מיום דרישת המנהל.
	- 9( ההדרכה תכלול לפחות את הנושאים הבאים:
		- א. הכרת הפריט.
		- ב. תפעול שוטף.
		- ג. טיפול ראשוני בתקלות.
	- 11( ההדרכה תינתן בחצרי החברה או במקום אחר עליו תחליט החברה.
		- 11( ההדרכה תינתן בשפה העברית.
- 12) הכנת העזרים וכלי הדרכה, לרבות מצגות וכו׳, יבוצעו ע״י נותן השירותים ועל חשבונו ובגינם לא תשולם כל תמורה נוספת.

#### .1.7.3.1 **מצגות הדרכה טכניות ותפעוליות**

נותן השירותים נדרש לבצע הדרכה הכוללת סקירה כללית על המערכת, על כל מערכות המשנה והממשקים שהוקמו, יכולות, אפשרויות השימוש ועוד על פי דרישה. קהל יעד: כלל משתמשי המערכות.

נותן השירותים יכין וימסור מצגות הדרכה טכניות ותפעוליות והגדרת נושאים להדרכה על פי סוגי המשתמשים, אשר יכללו:

- 1( תיאור המערכת וחבילות העבודה .
- 2( הוראות אחזקה, תחזוקה, בדיקה, איתור ותפעול תקלות.

## .1.7.4 ליווי תמיכה והדרכה תוך כדי הפעלה )OJT)

נותן השירותים נדרש, לבצע תמיכה בהפעלה של המערכת (הכנת חוברת תרגול / חוברת תמיכה בהפעלה החוברת תכתב בעברית( אצל החברה )Training Job the On). תמיכה תפעולית מרחוק לאורך כל תקופת הפרויקט )18:11 עד 18:11( ככל שיידרש ויאושר בהתאם לתכנית העבודה.

נותן השירותים נדרש, להכין לתמיכה בהפעלה (OJT), תרגילים לתרגול המשתמשים מבוססי תרחישים תפעוליים ואיתור תקלות טכניות.

#### .1.8 **מסירה והפעלה**

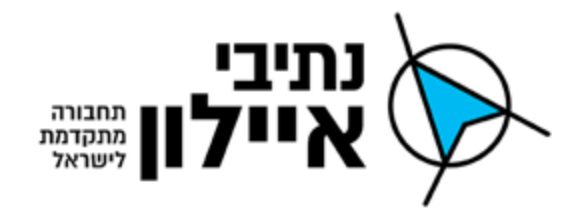

נותן השירותים נדרש לבצע מסירה והפעלה של כל חבילת עבודה ו/או ממשק בנפרד לחברה )בגמר כלל משימות ההדרכה וההטמעה). לאחר מכן תחל שנת אחריות ושירות בהתאם למודע בו נמסרה המערכת.

המסירה תהיה מלווה בבדיקה ואישור החברה שכל מטלות נותן השירותים בוצעו בהתאם דיון, הגדרת האפיון הפונקציונאלי והתפעולי, תכולות העבודה והדרישות הטכניות.

# **.2 לוח זמנים ואבני דרך לתשלום**

סעיף זה, מגדיר את אבני הדרך והשלבים להקמת המערכת ו/או כל חבילת עבודה נוסף )ראה הסבר ופירוט המשימות בסעיף הגדרת תכולות עבודה).

- 1( התשלום עבור התקנת המערכת הבסיסית ושנת השירות הראשונה יבוצע לאחר גמר ההתקנה בהתאם לעמידה בדרישות המכרז.
- 2( תשלום עבור כל חבילת עבודה יבוצע עפ"י דיווח שעות בגמר כל שלב עפ"י מסגרת השעות שאושרה לכל שלב ובהתאם לאישור המזמין.

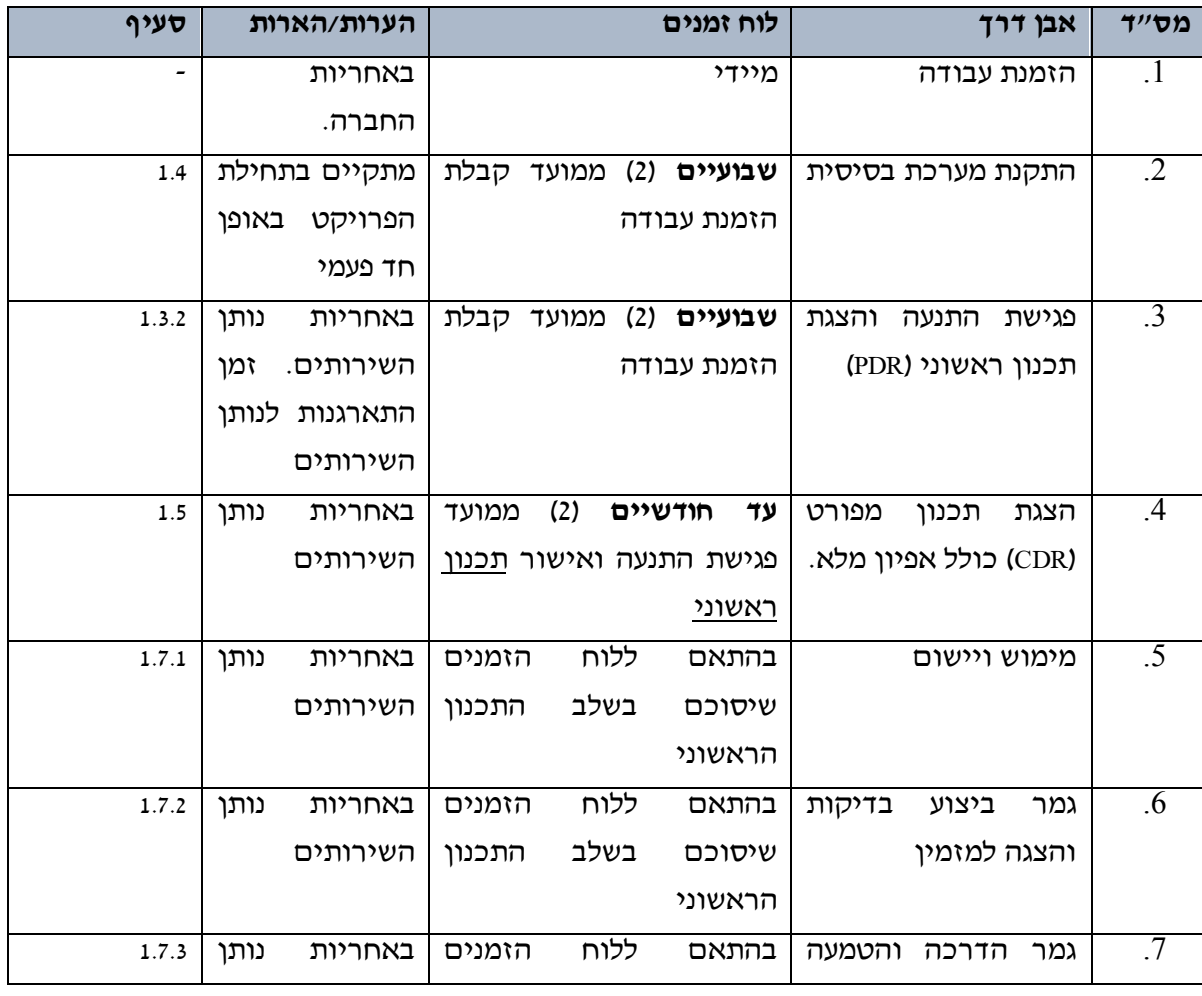

3( תשלום עבור השירות יבוצע בתחילת כל שנת שירות ואחריות החל מהשנה השנייה.

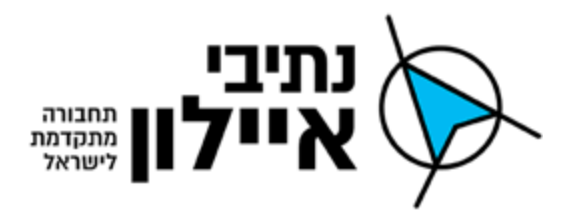

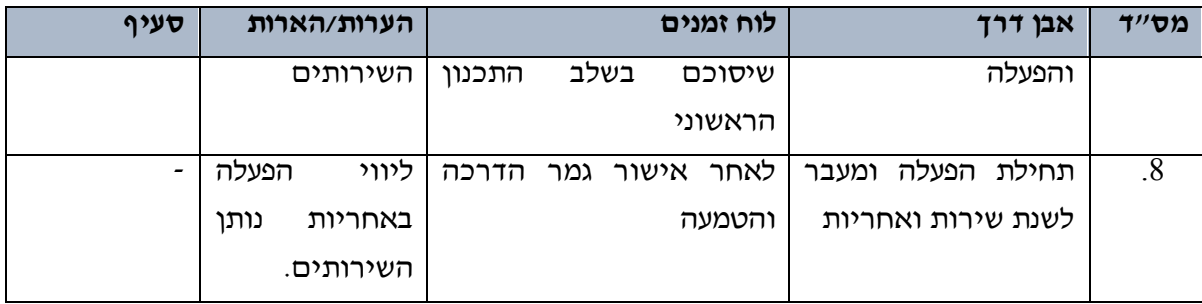

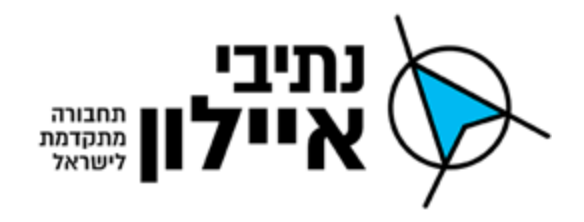

## .3 **תקופת השירות, אחריות, תחזוקה ובקרה )SLA)**

שירות, אחריות, תחזוקה ובקרה (אמנת השירות) היא כלי בידי החברה להגדרת מדיניות, סדרי עדיפויות להתקנה, ולביצוע פיקוח על נותן השירותים לקיום תנאי החוזה.

### .3.1 **כללי**

- 1( תקופת השירות השנתית, אחריות, תחזוקה והבקרה )להלן: "**תקופת האחריות**"( תהיה לאורך כל תקופת הפרויקט לכלל מרכיבי הפרויקט מיום אישורם לאחר הפעלה. תחילת תקופת האחריות תהיה עם תחילת הפעלה מלאה של המערכת ולאחר קבלת אישור בכתב מהחברה על קבלת המערכת.
- 2( בדיקת העמידה ברמות SLA תיבדק מידי חודש. הציפייה היא כי שיעור החריגה הממוצע מזמני התגובה הנדרשים לא יעלה על .11%
- 3( נותן השירותים יערב את כלל אנשי הצוות המקצועיים הנדרשים לתמיכה שוטפת ולפתרון תקלות לסוגיהן לרבות אנשי תמיכה, הדרכה, אנשי מימוש ויישום, אנשי תקשורת, אנשי אבטחת מידע DBA ,System ועוד וכל זאת בניהולו ובמעורבותו של האחראי על השירות התמיכה, תחזוקה והאחריות מטעם נותן השירותים.
- 4) אמנת השירות הנדרשת היא של נותן השירותים בעצמו ללא תלות ביצרן ליבת היישום (במידה ויידרש, ידאג לכסות עצמו מול היצרן ליבת היישום(.
- 5( במסגרת תקופת האחריות והאחריות הנוספת יפעיל נותן השירותים צוות מקצועי, מיומן ומוסמך למתן מענה מלא לצרכי החברה, בנוסף מתחייב נותן השירותים להעביר למזמין מספרי טלפון ושמות אנשי קשר.
- 6( במסגרת תקופת האחריות, וכן גם במהלך חוזה השרות, נותן השירותים יהווה כתובת אחת לאחריות כוללת.

#### .3.2 **תחזוקה**

- 1( נותן השירותים יתחייב למתן תחזוקה ושרות, במידה וידרשו וכן תיקוני באגים שימצאו במערכת לכל תקופת ההסכם.
- 2) במידה ויתגלה כשל תכנוני באחד ממרכיבי המערכת בכל שלב (גם לא בתקופת האחריות), באחריות נותן השירותים לתקן כשל זה על חשבונו.
- 3( נותן השירותים יתחייב להתקנת גרסאות ומהדורות חדשות של התוכנה היישומית וכן התאמת המערכת לגרסאות החדשות של הרכיבים ותוכנות הבסיס ) מערכת הפעלה, בסיס נתונים וכו'( שיסופקו, ללא תמורה נוספת.

#### .3.3 **התקנת גרסאות חדשות**

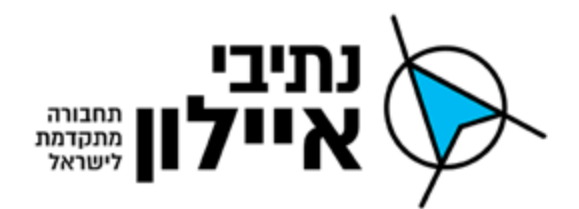

- 1( נותן השירותים מתחייב להמשך שירות ותמיכה בכל מרכיבי המערכת בגרסאות העתידיות של מוצרי המדף (DB,GIS ואחרים) במשך כל תקופת ההסכם.
- 2( נותן השירותים יתחייב כי השדרוגים יסתיימו בתוך 3 חודשים לכל היותר מעת הכרזת גרסה ע"י יצרן מוצרי המדף (כולל בתקופת האחריות).
	- 3( נותן השירותים יתחייב כי פעילות השדרוג תתבצע מבלי לפגוע בפעילות השוטפת.
- 4) כל התקנת גרסה תלווה בתוכנית העברה לייצור, כולל תהליך בדיקה בסביבת פיתוח ובדיקות ותוכנית נסיגה (כולל חזרה לגרסה תקינה קודמת), למקרה כישלון או תקלה בתהליך ההתקנה או בתפעול הגרסה החדשה.
	- 5( התקנה של גרסה חדשה תלווה בתיעוד מפורט והדרכה למנהל ומשתמשי המערכת.

## .3.4 **תיעוד וגיבויים**

המערכת תכלול את כל הנדרש כך שתתקיים זמינות מלאה רציפה וללא הפסקה של גיבוי המערכת ובסיסי הנתונים הקיימים בה במשך כל תקופת הפעלתה. המערכת המוצעת תגבה באופן רציף את בסיסי הנתונים למערכת הגיבוי הנוספת אשר תותקן במקביל במקום אחר שיקבע לשם כך. כל הגיבויים, יכללו לפי הצורך את גיבוי היישומים של המערכת.

יבוצע גיבוי רציף בתצורת גיבוי Snapshots או בשיטה דומה, המידע המכיל את גיבוי המערכת יועבר למקום מרוחק מאתר החברה, גיבוי יומי יבוצע אחת ליום בסיום יום העבודה וגיבוי מלא יבוצע אחת לשבוע. מערכת הגיבוי תכיל גיבוי של המערכת לחמשת ימי הפעילות האחרונים באופן רציף.

בנוסף לאמור, יבוצע אחת לשבוע גיבוי של כל היישומיים והנתונים הנאגרים במערכת בשיטת Full Backup בתכולה מתאימה, הגיבויים הנ״ל ישמרו אף הם באתר נפרד. הגיבוי יהיה לתקופת ארבעה שבועות הפעילות האחרונים, לכל שבוע גיבוי נפרד.

## .3.5 **תמיכה ושירות**

# 3.5.1 <u>תיקון תקלות</u>

- 1( הודעת תקלה תועבר טלפונית למשרדי נותן השירותים. לאחר שעות העבודה תועבר ההודעה לתורן באמצעות דוא"ל ו/או הודעת טקסט ו/או שיחת טלפון.
- 2( ההודעה על תקלה תירשם אצל החברה לצורך מעקב אחר תיקון התקלה ובנוסף תירשם קריאת שירות על ידי נותן השירותים.
	- 3( בגמר ביצוע התיקון ידווח על ידי איש שירות לנציג החברה.
- 4( האיש שירות לא יעזוב את האתר בטרם הסביר לנציג החברה שיאשר את מהות התקלה ופתרונה.

## .3.5.2 סוגי התמיכה והשירות הנדרשים

## .3.5.2.1 **תמיכה טלפונית / מוקד**

#### עמוד 12 מתוך 46

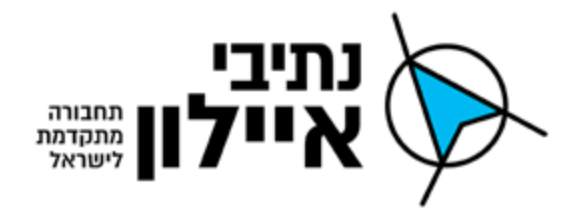

לנותן השירותים יהיה צוות תמיכה מקצועי למתן שירות טלפוני למזמין. צוות זה יהיה קבוע, ופרטי ההתקשרות לכל אחד מנציגי נותן השירותים יהיו בידי נציגי החברה.

- 1( הטיפול בתקלות משביתות יינתן בימי העבודה במשך 9 שעות רצופות **בין 08:00 ל- 17:00 בכל יום, בימים א'-ה' בשבוע**. תיקון התקלה (כולל תקלה במערכת ההפעלה) יסתיים תוך יום עבודה אחד מקבלת הקריאה.
- 2( הטיפול בתקלות אשר אינן משביתות )את כלל המערכת או אחת מתת המערכות( יתחיל תוך 24 שעות לכל היותר מקבלת הקריאה. בכל מקרה, על נותן השירותים להעמיד תוך 3 ימי עבודה פתרון שיאפשר את המשך הפעלת המערכת באופן מלא.
	- 3( החל מתחילת הטיפול, יבצע נותן השירותים טיפול שוטף ורציף בתקלות, עד לתיקונן.
- 4( נותן השירותים ידווח בצורה מסודרת על פרטי התקלה במסמך תקלה במבנה מוגדר כפי שיוסכם.
- 5( נותן השירותים יתחייב למתן מענה לשאלות הבהרה ופתרון בעיות שיתעוררו בקשר עם תפעולה השוטף של המערכת.
	- 6( זמני התגובה יימדדו בתוך שעות חלון השירות.
- 7( הקריאה לשרות תופנה לנותן השירותים על ידי החברה או מי מטעמו ותהא בטלפון או בדואר אלקטרוני.
- 8( נציג נותן השירותים ימסור למדווח התקלה את מספר קריאה למעקב וינתב את הטיפול בתקלה לגורמים הרלוונטיים.
	- 9( קריאה המתקבלת במוקד תענה תוך דקה )1( מרגע ניתוב השיחה במענה האוטומטי.
- 11( נציג התמיכה הטכני המקבל את הקריאה ילווה את החברה בזיהוי וטיפול בתקלה ובמידת הצורך יעביר את הטיפול בתקלה לגורם מקצועי מוסמך. במידה ולא נפתרה התקלה טלפונית, נציג התמיכה יישלח איש שירות לשטח לטיפול בתקלה.

#### .3.5.3 תמיכה בדוא"ל

- 1) קריאה המתקבלת בדוא"ל תענה עד שעה (לפי שעת קבלת המייל בתיבת הדואר), במענה יש לכלול את מספר הקריאה כפי שנפתחה אצל נותן השירותים.
- 2( נציג התמיכה הטכני המקבל את הדוא"ל ילווה את החברה בזיהוי וטיפול בתקלה באמצעות הדוא״ל או בשיחת טלפון ובמידת הצורך יעביר את הטיפול בתקלה לגורם מקצועי מוסמך. במידה ולא נפתרה התקלה, נציג התמיכה יישלח איש שירות לשטח לטיפול בתקלה.

#### .3.5.4 הגעת איש שירות

- 1( במקרים של תקלת תוכנה המצריכה איש שירות באתר החברה, ישלח נותן השירותים איש שירות מקצועי, לאבחון וטיפול בתקלה. הטיפול בתקלה יבוצע באתר.
- 2( שירות התיקון יתבצע באתר. לצורך כך, יגיע האיש שירות לאתר עם כלים, תוכנות אבחון וכל אמצעי נדרש לצורך אבחון וטיפול בתקלה.
- 3( האיש שירות מטעם נותן השירותים יגיע לביצוע הטיפול רק לאחר תיאום מוקדם עם נציג החברה.

#### עמוד 13 מתוך 46

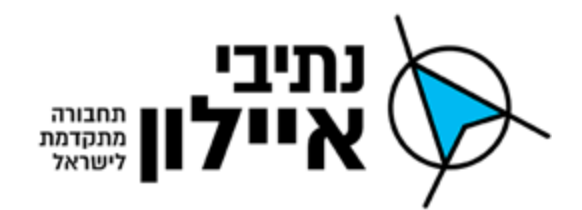

- 4( במידה ואותרה ע"י האיש שירות תקלה שהינה באחריות החברה נדרש לעדכן טלפונית את קריאת השירות במוקד התמיכה של החברה.
- 5) בסיום הטיפול בתקלה, או בתום הביקור (במקרה בו הטיפול לא מסתיים באותו היום), האיש שירות יעדכן את המנהל על פעילותו ואת מוקד התמיכה של החברה, לפני עזיבתו את האתר.
	- 6) איש שירות נותן השירותים יפעל בהתאם להנחיות ונהלי החברה.

### .3.6 **אופן טיפול בתקלה / קריאת שירות**

עמוד 14 מתוך 46

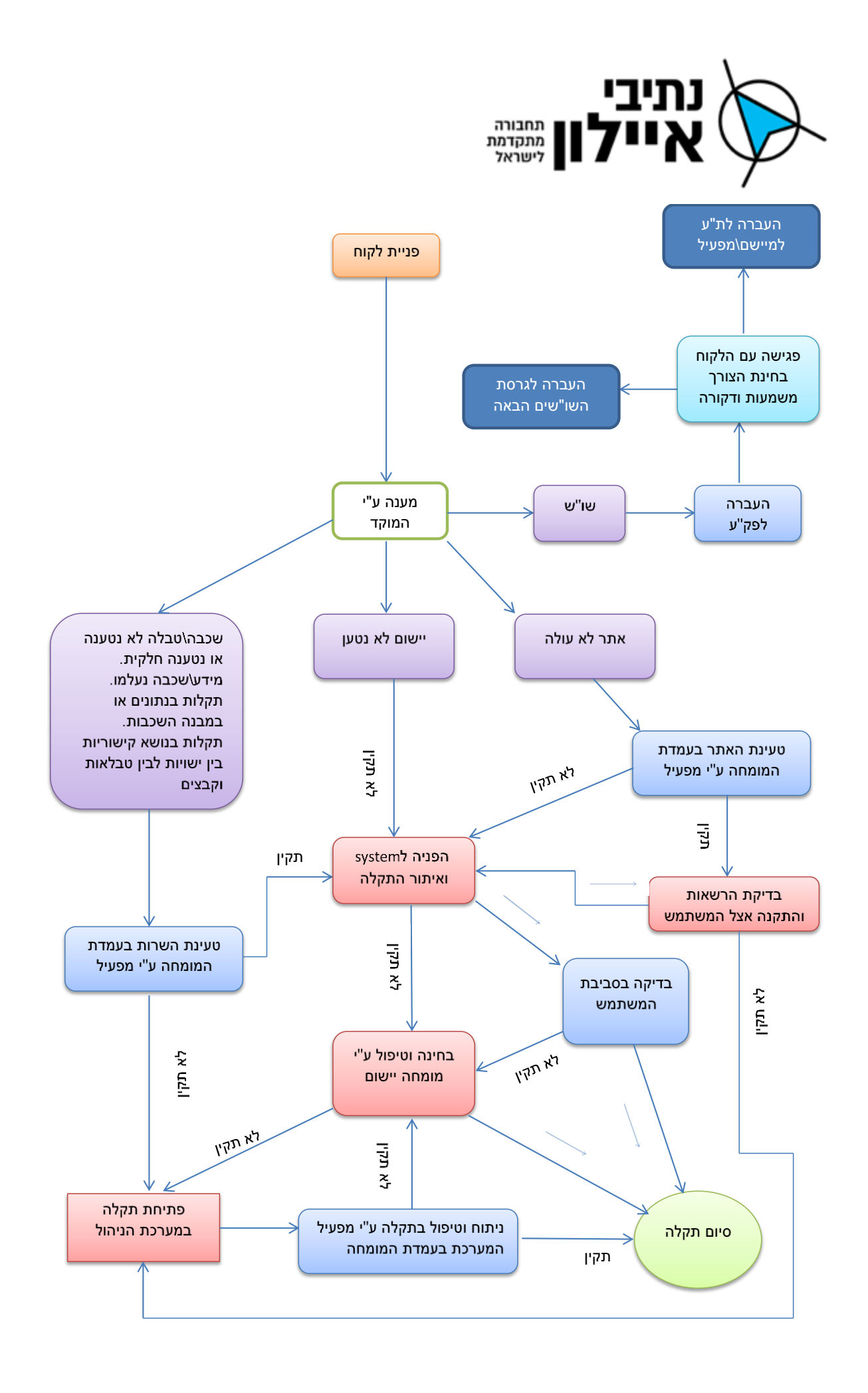

עמוד 15 מתוך 46

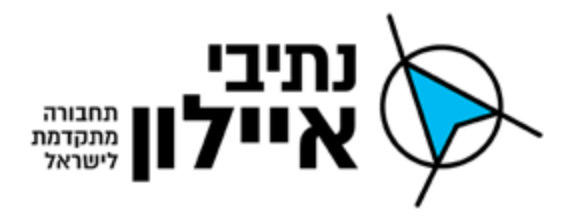

#### **איור מס' 1 – אופן טיפול בתקלה / קריאת שירות**

### .3.7 **בקרה**

נותן השירותים מתחייב להעביר דו"ח שירות וטיפול בתקלות אחת לחודש, בכל ראשון לחודש, בהודעת דואר אלקטרוני הכוללים לפחות את הנתונים הבאים:

- 1( תאריך ושעת התקלה.
- 2( תאריך ושעת סיום הטיפול בתקלה.
	- 3( הסיבה לתקלה.
- 4( הטיפול שבוצע בכדי לפתור את התקלה.
- 5( הטיפול המונע שבוצע / יבוצע למניעת הישנות התקלה.
	- 6( ציוד שהוחלף / תוקן / חזר מתיקון.

מובהר בזאת כי החברה רשאית לבקש גם נתונים נוספים, מעת לעת, ע"פ צרכיה ובגין כך לא תשלם לנותן השירותים כל תמורה.

#### .3.8 **פיצויים מוסכמים**

- 1( במידה ונותן השירותים לא יעמוד באיכות השירות וברמות השירות המוגדרות להלן בטבלה, ייגבו ממנו פיצויים מוסכמים כמופיע וכמוסכם מראש בטבלה מטה;
- 2( מימוש פיצויים מוסכמים על ידי החברה יכול ויעשה בדרך של קיזוז מחשבונית בחתימה ואישור של מורשה חתימה מטעם החברה ו/או על ידי החברה בכל דרך.
- 3( ויובהר, אין בפיצויים המפורטים בטבלה כדי למנוע מהחברה הפעלת כל סנקציה אחרת כנגד נותן השירותים, לרבות חילוט ערבות החוזה.
	- 4( מנגנון הקנסות / פיצוי מסוכם: כל הפרה תגרור קנס של **5000** ₪ בתוספת מע"מ להפרה.
		- 5( להלן גובה הפיצוי בגין אי עמידתו של נותן השירותים בתקני השירות )SLA):

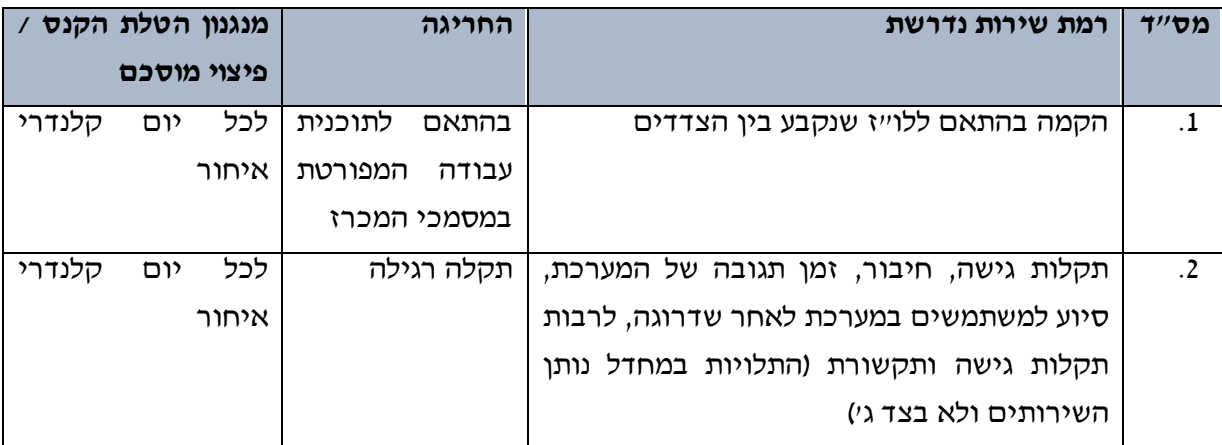

עמוד 16 מתוך 46

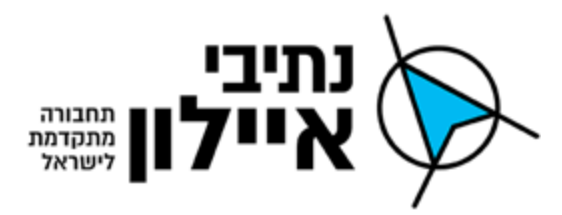

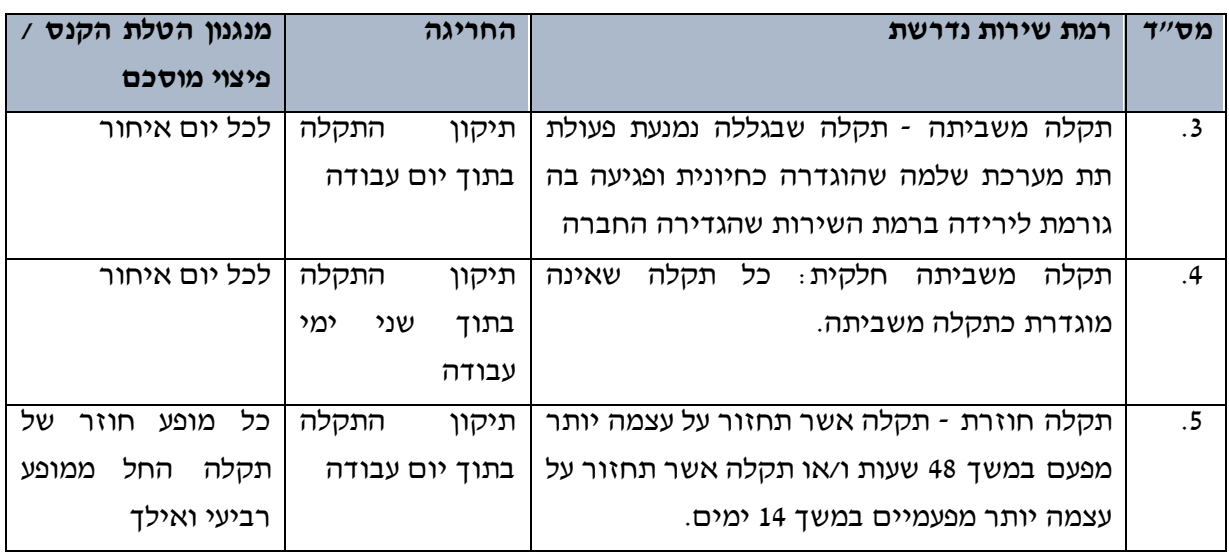

#### **טבלה מס' 1 – מנגנון פיצוי בגין אי עמידה בתקני שירות**

- 6( חיוב הקנסות, כאמור לעיל, ימומש בחלוף 7 ימים מקבלת ההתראה בכתב מטעם החברה ובלבד שנותן השירותים לא תיקן את הטעון תיקון לשביעות רצונה המלא של החברה בתוך 7 הימים האמורים.
- 7( בנוגע לקנסות המוטלים בשל פיגור בלו"ז, במקרים בהם נותן השירותים אינו יכול לעמוד במועדים הנדרשים בשל כוח עליון ו/או בשל מחדל של החברה, יפנה נותן השירותים בבקשה למנהל לדחות את המועדים הקבועים בסעיף זה. למנהל מוקנה שיקול הדעת הבלעדי לדחות את המועדים הנדרשים.
- 8( במקרה ומכל סיבה שהיא לא יעמוד נותן השירותים בדרישות רמת השירות עפ"י שיקול דעת המנהל תהא החברה זכאית לנכות מן התמורה החודשית את הסכומים המפורטים לעיל.
- 9( לא ימלא נותן השירותים את התחייבויותיו לביצוע הפרויקט במלואם, לרבות בטיב ובאיכות הקבועים בהסכם ו/או לא ימלא נותן השירותים אחר הוראות המנהל, רשאי המנהל להתרות בו ולדרוש ביצוע הפרויקט כראוי. ההתראה תהיה בכתב.
- 11( לא יתוקנו הליקויים תוך 7 ימים מיום משלוח ההתראה, יהווה הדבר הפרה יסודית של ההסכם. במקרה כזה, החברה תהיה רשאית להפסיק את ביצוע הפרויקט וכן לבצע את הפרויקט בעצמה ו/או למסרו לאדם אחר, על חשבון נותן השירותים, אשר יישא בהפרש ההוצאות ובכל נזק שיגרם למזמין בשל הפסקת ביצוע הפרויקט ו/או לבטל את ההסכם לאלתר ולקבל מנותן השירותים פיצויים ו/או כל סעד אחר השמור למזמין על פי ההסכם ו/או הדין.
- 11( יובהר להלן, כי ביצוע לקוי של הפרויקט באופן חוזר ונשנה על-ידי נותן השירותים יחשב כהפרת יסודית של ההסכם על-ידי נותן השירותים ובמקרה זה לא תינתן לנותן השירותים התראה נוספת לתיקון הליקויים.

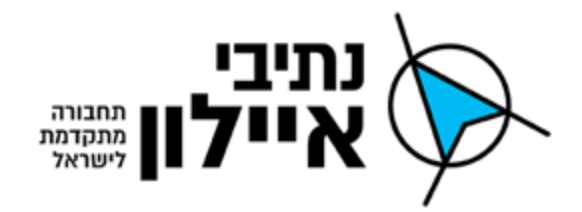

12) הודיעה החברה לנותן השירותים כי היא רואה את ההסכם כמבוטל בתוקף סעיף זה, תשלם החברה לנותן השירותים את התמורה המגיעה לו בגין שירותי התפעול שבוצעו על ידי נותן השירותים עד ליום מתן ההודעה על ביטול ההסכם, לאחר קיזוז ו/או ניכוי כל הוצאות החברה עקב ו/או כתוצאה מהביטול, קנסות ובניכוי פיצוי מוסכם כמפורט להלן.

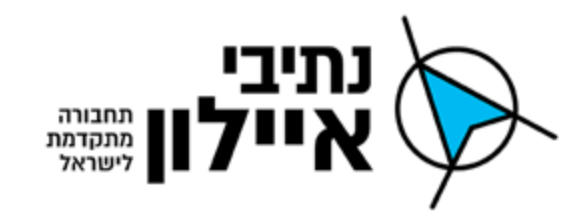

## <span id="page-18-0"></span>**.4 דרישות טכניות**

## **.4.1 כללי**

סעיף זה, מגדיר את הדרישות הטכניות ממערכת המידע הגאוגרפית. המערכת תממש את הנושאים הבאים:

- 1( הצגת מידע גאוגרפי קיים ועדכני ומידע היסטורי על גבי שכבות מידע גיאוגרפיות ברשת ישראל החדשה ובהתאם לכללי ודרישות דאטום 84 WGS.
- 2( כלי עזר תכנוני וניהולי לטובת תחקור המידע ממקורות שונים והצגתם על גבי שכבות מידע גאוגרפיות.
- 3( כלי עזר לניהול ותאום פעילויות ותהליכים הנדסיים וארגוניים המבוסס על מערכת המידע גאוגרפי.
	- 4( כלי קליטה, ניהול, עדכון וארכוב של תוצרי סקרי שדה המבוססים על שכבות מידע גאוגרפי.
		- 5( תשאול מידע והפקת דוחות, מפות ותוצרי שאילתות.
		- 6( הקמת ממשקי מידע בין המערכת הגיאוגרפית למערכות המידע הקיימות בארגון
- 7( הקמת ממשקי שיתוף מידע גיאוגרפי בין החברה לבין גופים חיצוניים באמצעות כלים לשיתוף מידע כדוגמת RestFul.
	- 8) כלי גישה (קישור) לתיקיות ומסמכים בעלי מיקום וקישור לנתוני שכבות מידע גאוגרפי.
- 9( כלי להפקת עזרי מיפוי יעודים לצורך פנימי בארגון, שיתוף בין מחלקות בארגון ומידע פומבי לשימוש ציבורי.

המערכת המוצעת תהיה מורכבת משלושה שימושים עיקריים וסוגי משתמשים – סביבת משתמש, סביבת ייצור, סביבת ניהול. כל אחד משלושת השימושים נדרש להיתמך באופן מלא כחלק מהפתרון לרבות ממשק לשאר רכיבי המערכת.

#### 4.1.1. <u>סביבת משתמש</u>

סביבת במשתמש הינה פורטל )WEB )המאפשר צפייה, חיפוש, מיון וסינון נתונים לכלל משתמשי המערכת. הפורטל יאפשר הצגת מידע גאוגרפי על גבי מפות ושכבות שמבוססות תשתיות מידע גאוגרפי, בסיסי נתונים אלפא-נומריים, מידע ממערכות הארגון ושירותים חיצוניים.

1( שימושים פנימיים – כלי עזר להצגת ותשאול מידע גיאוגרפי ואלפא-נומרי, תשאול מידע והצגת מידע מבוסס מיקום, הפקת דוחות ומפות. ביצוע והעלאת נתוני סקרים ונתונים תנועתיים. ניתוח מידע המתקבל ממספר מקורות לצרכי תכנון, מחקר וקבלת החלטות ברמת הנהלת ארגון וגופי התכנון והביצוע של החברה ומעקב שוטף אחר פרויקטים הנדסיים.

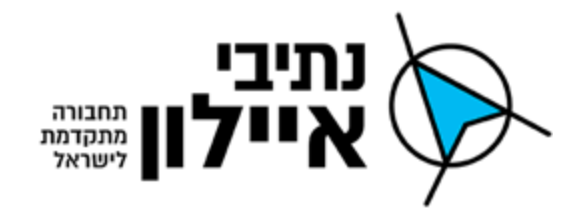

2( שימושים ציבוריים – שיתוף מידע עם הציבור לטובת פרסום והצגת פרויקטים הנדסיים, מידע תנועתי אודות כביש 21 )נתיבי איילון( ופרויקטים עתידיים.

#### .4.1.2 סביבת ייצור

סביבת הייצור הינה התשתית למומחה המערכת לעבודה בתצורת Offline להכנת מידע והצגתו בפורטל, לשימושים ומשתמשים בתוך הארגון ולשימושים ומשתמשים חיצוניים לארגון. סביבת הייצור תשמש כסביבה לבחינה )ביצוע בדיקות QA )של כלי תשתית מערכת ה GIS בטרם הפצתם ופרסומם למשתמשים. בנוסף, בסביבה זו יועלו נתונים ומידע הנדסי המתקבל מגורמי חוץ ו/או סקרים ו/או מידע מתוכניות תכנון )קבצי CAD), תתבצע בדיקה של הנתונים – בדיקות רציפות, תאימות לפורמט השכבות ומאפייני השכבות, בדיקות תוכן ורק לאחר האישור יועלה המידע כשכבת מידע מעודכנת לסביבת המשתמש לטובת כלל משתמשי הארגון ו/או לטובת הציבור.

#### .4.1.3 ניהול המערכת ובסיס הנתונים

ניהול המערכת ובסיס הנתונים מאפשר למנהל המערכת להגדיר את המשתמשים, הגדרות המערכות, ניהול השימושים והיישומים, ניהול בסיס הנתונים, תחזוקה, גיבוי וטיפול בתקלות. בסביבה זו ינוהלו הרשאות משתמשים וקבוצות עבודה, גישה למידע, כלי תשאול ודיווח,

#### **.4.2 הגורמים המעורבים**

- 1( מחלקת מערכות מידע;
- 2( מחלקת רכש ומכרזים;
	- 3( אגף תקציבים.

#### **.4.4 בעלי תפקידים מטעם המציע / נותן השירותים**

נותן השירותים יידרש לספק בעלי תפקידים לפי הכמות הנדרשת בפרויקט שימלאו את הדרישות להלן )דרישות מינימאליות מצטברות(:

- 1( מנהל הפרויקט מנהל פרויקט מטעם המציע בעל ידע במערכת המוצעת על ידי המציע מעל ל 3 שנים ובעל ניסיון בפרויקט אחד לפחות במערכת מידע גיאוגרפית שהוטמעה על ידי משרד ממשלתי או חברה ממשלתית.
- 2( מיישם מיישם מטעם המציע בעל ידע וניסיון במערכת המוצעת על ידי המציע מעל לשנתיים וכן בעל ניסיון בקליטת שכבות מידע, תכנות במערכת המידע הגיאוגרפית, לרבות אך לא רק, הקמת טפסים, פיתוח לוגיקות, יצירת דוחות ואינטגרציה עם מערכות BI.

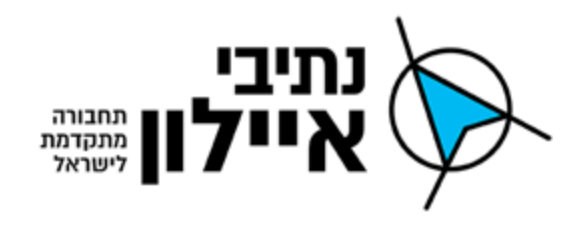

### **.4.4 פעילויות ופרויקטים עיקרים בארגון**

- 1) כביש 20:רשות תמרור, פיתוח, תחזוקה וסטטוטוריקה.
	- 2( נתיבים מהירים.
	- 3( נתיבי אופנים )אופני דן(
		- 4) מהיר לעיר.
		- 5( תכנית אב לתחבורה.
	- 6( תכנית המיעוטים פיתוח פרויקטים ברמה ארצית.

#### **.4.5 ממשקים למערכות בארגון**

- 1( ממשק לאתר האינטרנט של החברה קישור ו/או הטמעת מערכת המפות הגיאוגרפית לרבות יכולות הצגה, תשאול והפקת פלטים מהמערכת מתוך מאגר השכבות שיוגדר לצפייה בשרת ה- GIS הציבורי.
	- 2( ממשק למערכת המידע הארגונית ERP תוצרת חברת פריוריטי גרסה .17
	- (a) ממשק למערכת שיתוף קבצים ופרויקטים בתחום התכנון וההנדסה (a)
		- 4( ממשק למאגר ה-GIS של מערכת מוקד ובקרת תנועה.

#### **.4.4 ממשקים פוטנציאליים למערכות חיצוניות לארגון**

ממשקי מידע לצורך שיתוף ו/או החלפה של מידע גיאוגרפי לרבות שכבות נתונים ומידע אלפא נומרי מבוסס מיקום (geo database). נותן השירותים יידרש לממש את ממשקי המידע (ייבוא וייצוא) עם הגופים הבאים המחזיקים בתשתיות עירוניות ו/או תשתיות תחבורתיות המשותפות להם ולחברה.

- 1( המרכז למיפוי ישראל.
- 2( גופים וחברות המספקים שרותי סקרים ומוצרים גאוגרפיים מבוססי תשתיות ומאגרי מיפוי.
	- 3( רשויות תמרור מקומיות וארציות )ממשק ממ"ג(
- 4( מערכת המידע הגאוגרפי של עיריית תל אביב )ממשק API או בדרך אחרת שתסוכם בין נת"א לעת"א(.
	- 5( ממשק לספקי מידע )Google ,Waze).

ייתכנו ממשקי מידע נוספים עם גורמים נוספים ו/או עם טכנולוגיות נוספות הנמצאות בשימוש של אותם ספקים שאותם נותן השירותים יידרש לממש לרבות ממשקי ייבוא וייצוא של נתונים אלו אל החברה.

#### **.4.7 ארכיטקטורת מערכת**

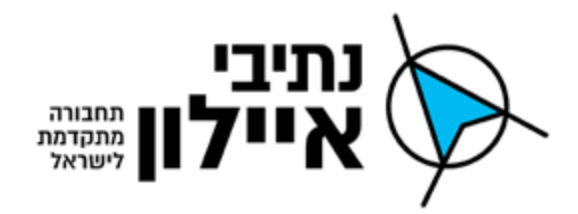

#### .4.7.1 מבנה שרתים

בכוונת החברה להפעיל את מערכות ה GIS בארכיטקטורה הבאה:

סביבה ארגונית פנימית: שני שרתי GIS האחד לטובת סביבת הייצור והשני לטובת סביבת המשתמש אשר יופעלו ברשת הארגונית של החברה.

סביבה ציבורית - חיצונית DMZ: שרת GIS ציבורי לטובת שימושים ציבוריים )public )עליו יוקמו שכבות המידע ובסיס נתונים אשר אליו יועתקו, על פי הגדרות החברה, שכבות מידע ונתונים אשר ניתנים להצגה לכלל הציבור.

חציצה בין הסביבות: בין שתי סביבות העבודה יופעל מערך אבטחת מידע אשר יבטיח כי לא תתבצע זליגה של נתונים ו/או השחתה של נתוני שרתי ה GIS הארגוניים ממערכת ה GIS הציבורית.

האחריות לקיום כלי אבטחת המידע ולהגדרת רכיבי אבטחת המידע, היא של החברה ונותן השירותים יידרש להגדיר וליישם את ממשקי הייבוא והייצוא בשרתי ה GIS ובמערכות הנלוות )למעט בציוד אבטחת המידע). כד שיתאימו לדרישות אבטחת המידע של החברה ולהנחיות רשות הסייבר הלאומית ורגולציה ככל שתחול ו/או ככל שתוגדר כנדרשת על ידי מנהל המחשוב של החברה.

#### 4.7.2. <u>תקשורת</u>

ראה מבנה רשת המחשוב של החברה בסעיף [4.9.3](#page-32-0) להלן.

#### 4.7.3. <u>אבטחת מידע</u>

להלן דרישות אבטחת המידע מנותן השירותים:

- 1( ניטור כללי של מסדי הנתונים אבטחת מסד הנתונים של המערכת: הצגת התהליכים והנהלים להגן על נתונים מפני פעילות לא רצויה. הפעילות תנוטר ותסווג לפי סוגים : שימושים לרעה מאומתים, התקפות זדוניות בשוגג או טעויות שבוצעו על ידי יחידים, מורשים או תהליכים שיצרו "באג" במידע.
- 2( הגנות חיצוניות של מסד הנתונים- מסדי נתונים נדרשים להיות מוגנים מפני גישה פתוחה דרך חיבורים חיצוניים באמצעות חומת אש ונתבי רשת.
	- 3( סביבת הרשת שבה ממוקם בסיס הנתונים תהיה ברשת פנימית.
	- 4( חשיפת המידע בצורה ציבורית תהיה סלקטיבית ובאזור מפורז ונפרד.
- 5( יופעלו התקני אבטחה נוספים ברשת המתריעים על פרוטוקולים של תעבורה מאתרים זדוניים וכוללים זיהוי חדירה של אפליקציות וכלי פריצה.

#### עמוד 22 מתוך 46

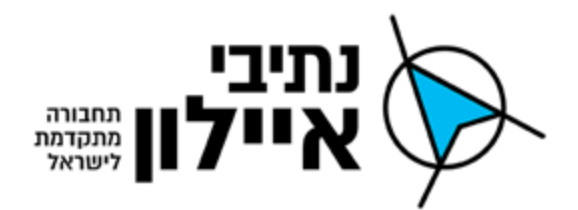

- 6( בדיקת אפשרויות פריצה למסד הנתונים: היערכות מצד נותן השירותים בדרך של ניסיונות למצוא "חורים" ונקודות תורפה דרכן ניתן לפרוץ לתוך מסד הנתונים.
- 7( הצגת דוחות סריקה שיופעלו על מסדי נתונים ומטרתם לגלות קונפיגורציה לא מותאמת או פגיעה של תכניות בתוך שכבות האפליקציה, יחד עם נקודות תורפה ידועות בתוך תוכנת מסד הנתונים.
- 8( תאימות של כלל הממשקים והאפליקציות המשתמשות במידע הנמצא במסד הנתונים לתקני אבטחה אחידים שנקבעו על ידי המציע.
- 9( פירוט ניהול החשיפה של אובייקטים של מסד הנתונים לכתיבה על ידי אפליקציות או מסדי נתונים זרים.
- 11( מעקב אחר פעילות מסד הנתונים )DAM )נותן השירותים יציג את הכלים המופעלים לניטור וניתוח תעבורת פרוטוקול ופקודות SQL דרך הרשת או על ידי ניטור הפעילות של מסד הנתונים המקומי בשרת באמצעות סוכני תוכנה, או שניהם.
- 11( נותן השירותים יפרט אם הסוכנים המופעלים על ידו מאפשרים לכידה וכיבוי תהליכים ופעילויות זרות / זדוניות בצורה אוטומטית
- 12( תהליכים ונהלי אבטחת מסד נתונים תכנית האבטחה בבסיס הנתונים תכלול סקירה מתמשכת של ההרשאות שהוענקו לחשבונות משתמשים ולחשבונות השייכים לתהליכים אוטומטיים.
- 13( נותן השירותים יציג את הבקרות המתאימות הקשורות לניהול סיסמאות במסד הנתונים, הצפנת סיסמאות ומידור בקרות גישה ע"מ להפחית את הסיכון.
- 14( בקרת חשבונות משתמשים : הפעלת מערכת אימות משתמשים וסיסמאות על גבי מערכת ניהול משתמשים ארגונית )LDAP).
- 15( הפקת דוח שינויים בבסיס הנתונים הכולל שינויים שנערכו בטבלאות אב ובשדות המשפיעים על תהליך העבודה.

סכמת שדות לניטור תועבר בצורה פרטנית ע"י התאגיד עם הקמת המערכת. שדות לדוגמא: קוד מים, מהות שימוש, סוג מונה וכיו"ב.

## **.4.8 דרישות ומאפייני תוכנת מערכת ה- GIS**

#### <span id="page-22-0"></span>.4.8.1 דרישות תוכנת שרת מערכת ה- GIS

נותן השירותים יידרש לספק רישוי לממש וליישם את כלל הדרישות במערכת ה- GIS של יצרן המערכת ואשר מקיימת את כל התכונות הבאות לכל הפחות:

א. שרת המקיים את דרישות הצגת מפות ווקטור וראסטר מבוססות קואורדינטות המכיל סביבת משתמש web על גבי שרת אינטרנט כדוגמת IIS או אחר המותאם לפי הנחיות ארגון C3W לתקן 5HTML באופן מלא. התוכנה בגרסת ההפצה העדכנית ביותר שהופצה על ידי יצרן .)stable release( התוכנה

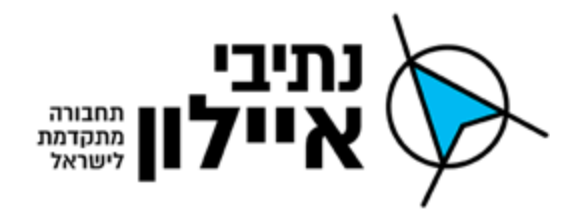

- ב. קיום סביבה מותאם למערכת ניהול המשתמשים הארגונית של החברה שרת DC של חב' מיקרוסופט ושימוש בזיהוי באמצעות מנגנון הזדהות SSO של הדומיין.
- ג. ניהול משתמשים, הרשאות לפי בעלי תפקיד, קבוצות עבודה, הכוללות הרשאות שונות )צפייה בלבד, כתיבה, עריכה, מחיקה), ניהול סוג המידע (שכבות) לצפייה/הסתרה לפי הרשאות משתמש.
- ד. קליטה והצגת כל סוגי המידע הקשורים לתשתיות החברה כגון: מבנים, רחובות, תצ"א, תקשורת, דרכים, חשמל, תאורה, מים, ניקוז, ביוב, מתקנים וכו'.
- ה. הקמת קטלוג מידע למשתמש ובו יוטמעו המפרטים הטכניים של השכבות הקיימות במערכת.
- ו. הקטלוג ישקף על שכבת התצוגה של שרת ה- GIS נתוני מטה-דאטא מבוססי תיאור מילולי של שכבות המידע דרך מערכת הטפסים )סעיף ל"ז( לצורך הגדרה, התאמה ותצוגה של המידע הנלווה לכל השכבות במערכת.
	- ז. יכולת לסווג את שכבות המידע לקטגוריות ראשיות: מקורות, נושאים, משתמשים:
	- .1 בכל קטגוריה ניתן יהיה להקים קטגוריות משנה עפ"י ייעוד ומכנים משותפים.
- .2 בקטגוריית "משתמשים": החלוקה לקטגוריות נוספות תיקבע בהתאם לרשימת המשתמשים הארגונית )סעיף 4.8.5( כאשר שם הקטגוריה יקבע עפ"י שם המשתמש והיא תכיל את אוסף השכבות והנתונים המרכיבים את סביבת העבודה של המשתמש עפ"י בחירתו והגדרתו.
- .3 בתוך קטגוריית משתמש נתון, ניתן יהיה לחלק את השכבות הקיימות לאוסף תיקיות על בסיס מכנה משותף. מבנה עץ התיקיות יהיה מקבילי ו\או היררכי ויותאם לצרכיי המשתמש. )למשל: רקע ארצי, מידע נושאי וייחודי, פרויקטים(
	- .4 ניתן יהיה לבצע פעולות כגון הוספה/שכפול/כיבוי/הורדה של שכבות בתוך התיקיות.
		- ח. קליטת קבצים בכל פורמט מרחבי קיים.
		- ט. הצגה/הסתרה מידע לפי בחירה, תוך בחירת שכבות.
		- י. חיתוך מידע שכבות שונות הן אלפאנומרי והן בתיחום גיאוגרפי.
- יא. תמיכה בממשק העברת נתונים וסנכרון בין שרתי מערכת ה GIS אשר יופעלו בסביבות השונות.
- יב. יכולת צרוף קבצים נלווים לישויות הנדסיות במרחב: מסמכים, תמונות, תכניות סרוקות וכו'
	- יג. יכולת יצוא קבצים, טבלאות ודוחות וכו' לפורמט אקסל או CSV.
- יד. קישור והצגת מידע ממערכות חיצוניות לרבות קיום API ושימוש בממשקי מידע כגון: XML ו JSON ממערכת מידע ארגונית של החברה, מערכת ניהול פניות וכיו"ב.
- טו. עדכון גרסאות והתאמות לדפדפנים שונים הנפוצים בשוק בגרסתם האחרונה לרבות תמיכה בכל תקני C3W וכן 5HTML ותמיכה בגרסאות עתידיות.

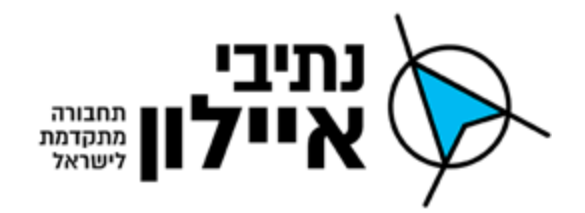

- טז. צפייה והזנת נתונים בתצורת WEB לרבות גישה מאובטחת לשכבות מידע ספציפיות על ידי זיהוי לפי שם וסיסמא וכן מנגנון זיהוי אדם )ולא בוט( ובעלת מנגנון נעילה במידה ובוצעו מעל 3 ניסיונות כושלים
- יז. ממשק משתמש מותאם (רספונסיבי) למכשירים ניידים לרבות זיהוי וצפייה בשכבות וכן הוספת נתונים אלפאנומריים וקטורים )נקודה, קו ופוליגון( וקישור לפי שכבה מתאימה (שכבות זמניות בלבד) לרבות הגנת שם סיסמא, הצגת שכבות רקע ותשתיות
- יח. יכולת הקמת שכבות באופן עצמאי על ידי משתמש ללא תלות בנותן השירותים לרבות הגדרת תכונות אלפאנומריות (שדות מידע לשכבה)
	- יט. יכולת הקמת שדות מידע נוספים ע"ג שכבה קיימת.
- כ. מנוע יצירת layer tile( ראסטר ווקטורי( לתצוגת אריחים על גבי שכבת התצוגה בדפדפן WEB, לרבות התמקדות לפי זום וגישה לשכבת אריחים מפורטות )פירמידת אריחים(
- כא. חישוב מרחקים, שטחים, סרגלי כלים, סימון ישויות ושכבות מידע וכן הצגת והדפסת חץ צפון, קנה מידה ומקרא שכבות
	- כב. יכולת הדפסת מפות בגדלים: 0A 1,A 2,A 3,A 4,A
	- כג. יכולת תוספת כותרת להדפסה (טקסט חופשי) כחלק מתהליך הפקת מפות.
	- כד. יכולת סימון זמני ו/או קבוע ע"ג ממשק משתמש בסביבת המשתמש ה WEB.
- כה. מחולל דוחות בעל תפעול אינטואיטיבי המאפשר בין היתר, תשאול מידע אלפאנומרי, חיתוך טופולוגי ושמירת שאילתות לשימוש עתידי כל זאת בסביבת המשתמש ה WEB.
- כו. יכולת איתור וחיפוש כתובות אלפא נומריות מתוך רשימה השלמה אוטומטית והתמקדות בכתובת )מותאם לקובץ רחובות( – באמצעות פתרון Location Geo.
	- כז. יכולת איתור וחיפוש לפי גושים/חלקות.
- כח. יכולת הצגת שמות רחובות, תשתיות וכד' ע"ג המערכת לרבות הצגה החל מהתמקדות מוגדרת .)zoom(
- כט. יכולת הצגת כרטיס מידע הנדסי לכל ישות מרחבית מתאימה לרבות פרטי האובייקט האלפאנומריים מתוך בסיס נתונים רלציוני של המערכת התומך בשפת SQL.
	- ל. עבודה עם כל סוגי הקבצים הרלוונטיים (מפ״י פורמט בנט״ל, מבא״ת ואחרים).
		- לא. יכולת ביצוע שאילתות לפי מתחמים (פוליגונים) שונים.
- לב. יכולת הצגת תמצית נתונים לפי בחירה וכן תכונות נוספות לרבות הודעות מערכת ומידע למשתמש, tooltips וכן קובץ עזרה בעברית.
- לג. הקמת ויישום ממשק מקוון למערכת ניהול קריאות והצגת אירועי רשת הדרכים, תנועה ותחבורה לפי מיקום, סימבולוגיה, פרטי האירוע כפי שיתקבלו ממקורות שונים, והפקת דוחות ניהול קריאות על מפה מרחבית לפי חתכים נדרשים.
- לד. הקמת שכבת ניהול פרויקטים תשתיות תחבורתיות: כבישים, מדרכות, גשרים, מבני דרך וכיו"ב בעלת היכולות הבאות: הקמת פרויקט עצמאית, סימון תוואי, מאפייני הפרויקט,

#### עמוד 25 מתוך 46

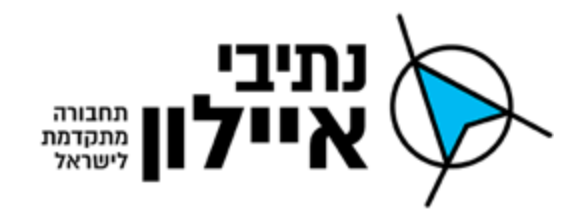

סטטוס (תכנון מוקדם, יזום, תכנון סופי, תכנון מפורט, פיקוח עליון על ביצוע, הושלם) כולל מקרא.

- לה. הקמת שכבת סרטוני מקטעי דרך )בדומה לצילומי view street google): קליטת קטעי וידאו לפי מקטעים והפעלה פשוטה לרשת הדרכים, תנועה ותחבורה כולל פרטי הצילום.
	- לו. קיום שכבת רחובות, מבנים ומספרי בתים כולל שכבות בנות לשם רחוב וציר רחוב .
- לז. קיום וניהול שכבות באמצעות מערכת טפסים ודוחות עצמאיים לדוגמא: שבילי אופניים (דרכים, מתחמי השכרה וכו׳), רכבת קלה (מסילות, תחנות וכו׳).
- לח. קיום שכבת מפתח קבצים לפי רשת הדרכים, תנועה ותחבורה למעקב אחר סטטוס קליטה ותקינות.
- לט. קיום שכבות ייעודיות במערכת לפי דרישות האגפים והמחלקות השונות בתחומי התכנון, הביצוע, ניהול הפרויקטים וכיו"ב מנוהלות לפי הרשאות נפרדות לצפייה, עריכה לקבוצות שונות, שכבות תשתיות זורמות חוצה כולל: סניקה, גרביטציה, סקר תשתיות, תוכנית אב )עתידית(, שוחות, ניקוז.
	- מ. תמיכה בהעלאת שכבת תצלומי אויר לרבות תמיכה ב MR. Sid, Jpeg200, ECW.
- מא. יכולות הפרדת ייעודים שונים על גבי תשתית דרך אחודה: לדוגמא נתיב מהיר כחלק ממסלול נסיעה, נתיבי תח"צ וכו'.
	- מב. יצירת מפות תמטיות מוגדרות על ידי הלקוח.
- מג. יכולת קליטת מאגרי מידע גיאוגרפיים לאומיים (כדוגמת מפ"י, מת"ח) ללא המרה של שכבות המידע לפורמטים אחרים ושמירה על מבנה רלציוני של בסיס הנתונים של השכבה )layers). מד. ניהול פרויקטים בקטגוריית משתמשים:
	- a. שכבת הפרויקטים תוקם ותנוהל עפ"י בחירת כל סוג משתמש ושרות בנפרד.
- b. שכבת הפרויקטים של משתמש נתון יכולה להופיע הן בקבוצות נפרדות ותוצג עפ"י הייעודים התואמים לכל קבוצה.
- c. האפיון של מבנה שכבת הפרויקטים שבאותה קבוצה חייב להיות זהה בין כל הפרויקטים שבקבוצה זו על-מנת שניתן יהיה ליצור שפה משותפת ביניהן.
- d. ניתן יהיה לחבר בין כל שכבות הפרויקטים הקיימות באותה קבוצה לידי שכבה אחת שתוטמע בקבוצה בתור שכבת הפרויקטים הרשמית המייצגת את כלל הפרויקטים של המשתמש או כשכבת סטטוס פרויקטים נוספת המהווה פירוט לשכבת הפרויקטים הרשמית המנוהלת בקבוצה.
- מה. כל פרויקט יחולק למספר תכניות, ז"א שהוא למעשה מתפרס על מספר גיליונות שחופפים גיאוגרפית זה לזה. כל שרות יוכל לבחור את שיטת ההצגה הגאו-מרחבית של שכבת הפרויקטים שלו. להלן מס' שיטות להצגה של שכבת פרויקטים:
	- a. "הדבקה" של תיחום גיליונות התכנית ויצירת רצף ("שטיח")
		- b. עיגון והעתקה של פוליגון התכנית )קו כחול או גבול תכנון(

#### עמוד 26 מתוך 46

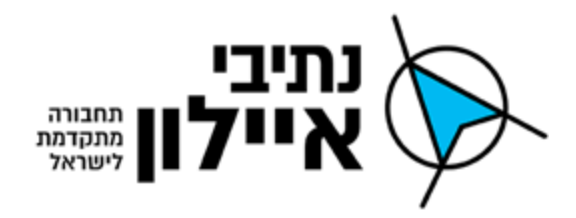

- c. שרטוט תוואי הדרך באמצעות סגמנט קווי מתוך שכבת דרכים קיימת ו\או מתוך תכנית מעוגנת )polyline).
- d. תצוגת מקרו למנהלים ע"י שיוך פרויקט לאלמנט גנרי שאין לו משמעות הנדסית, למשל תחום יישוב או מרכז יישוב.

### <span id="page-26-0"></span>4.8.2. דרישות מתוכנת עמדת עדכון מידע גיאוגרפי (עורך)

נותן השירותים יידרש לספק רישוי לעמדות עבודה לעדכון מידע גיאוגרפי (עמדות עורד) אשר מקיימות את כל התכונות הבאות לכל הפחות:

- א. התקנה על תחנת עבודה מותאמת של המזמינה בסביבת Desktop המתאים לסביבת מערכת הפעלה bit64 pro 10 Win בגרסת ההפצה העדכנית ביותר שהופצה על ידי יצרן התוכנה .(stable release)
- ב. קליטה ועדכון תשתיות החברה (תכנון, תכניות לביצוע, תכניות עדות). הקליטה תהיה פשוטה ומהירה ותתבסס על כלי בדיקה אוטומטיים כולל הפקת דו"ח סטטוס.
	- ג. כלי בקרה על תקינות סוגי הקלט והפקת דוחות קליטה מתאימים.
- ד. הוספת ישויות גרפיות באמצעות סקר שדה והפעלת המערכת מטלפון נייד תוך הטמעה ישירה למערכת על גבי שכבות זמניות רשת המים והביוב בהתאמה זאת עבור לפחות 11 מכשירים בו זמנית.
	- ה. כלים אוטומטיים לבדיקת תקינות רשת טופולוגית ובהפקת דוחות בדיקה מתאימים.
- ו. כלי אוטומטיים לבדיקת נכונות פרטי תכניות עדות וחומרים ממודדים וכן התאמה למפרט שכבות המתאים במערכת ה GIS לרבות תמיכה בכלי ניתוח מידע תנועתי ותחבורתי כדוגמת סקרי תנועה, עומסים וכו'.
	- .A4, A3, A2, A1, A0 :בגדלים מפות הדפסת .ז
	- ח. תוספת כותרת להדפסה (טקסט חופשי) כחלק מתהליך הפקת מפות.
	- ט. קליטת מידע גראפי ו אלפאנומרי וקישור לישות מרחבית מתאימה.
- י. מחולל דוחות בעל תפעול אינטואיטיבי המאפשר בין היתר, תשאול מידע אלפאנומרי, חיתוך טופולוגי ושמירת שאילתות לשימוש עתידי.
- יא. הקמה וניהול שכבות באמצעות מערכת טפסים ודוחות עצמאיים לדוגמא: שבילי אופניים (דרכים, מתחמי השכרה וכו׳), רכבת קלה (מסילות, תחנות וכו׳).
- יב. שילוב נתונים ממערכות ארגוניות במערכת ה GIS המוצעת: שילוב המידע ממערכות המידע הארגוניות ושימוש בפתרונות SOA לצורך בניית יישומים ארגוניים ולהציג מידע, כגון ספירות תנועה, תנאי דרך ונתונים סטטיסטיים כגון עומסי תנועה, גודש, ספירות רכב.
- יג. שילוב נתונים ממערכות GIS מקבילות בדרך של הצגת שכבות מידע זרות משרתי GIS של עיריות, חברות ממשלתיות וכיו"ב – נדרש להתייחס לאופי שירות RESTful, יכולות הממשק ואופן שיתוף מידע – אלפאנומרי וכן שכבות מידע גיאוגרפיות.

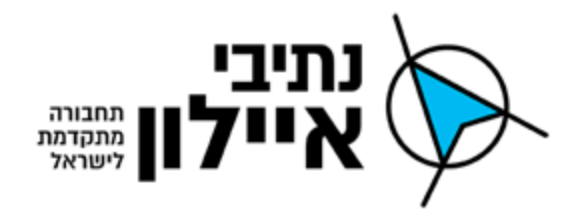

- יד. יכולות אינטגרציה עם פתרונות מדף מסחריים. כגון שילוב סקרים שטח, קליטת נתוני מאפליקציה, סימון לשכבות ו/או סביבת סוקר בה נשמרים המאפיינים המרחביים.
- טו. ניתוח מרחבי משכבות מידע שונות, בה ניתן לנתח ולמצוא דפוסים והתנהגויות כגון התנהגות נסיעה, ניתוח תאונות וכו' - ככלי למקבלי החלטות.
- טז. איסוף מידע מהשטח באמצעות אפליקציית GIS ניידת לניהול סקרים, תחזוקה, תפעול ובדיקות תוך שימוש ביכולות ה GPS של המכשירים הניידים ועדכון מסדי הנתונים בזמן אמת.
- יז. ניהול ומעקב אחר משאבים ונכסים בזמן אמת, המאפשר תגובה מהירה לכל אירוע הדורש תשומת לב מיידית. יכולת ניהול משאבים באופן יעיל באמצעות מכשיר סלולארי על ידי הצגת המיקום של כל צוות עבודה או צוות בדיקה על שכבת מידע גיאוגרפית.
- יח. ניהול מלא של תהליכי עבודה של פרויקטים בתחום התשתיות לרבות שילוב מידע ממערכות מידע ארגוניות ותפעוליות, הצגה וניתוח נתונים בכל תהליך ניהול פרויקטים בתשתיות תחבורה: שלב הייזום: זיהוי ליקויים וקביעת פתרונות אופטימליים.
- 1( שלב התכנון: שילוב מערכת ה GIS עם כלי תכנון לרבות כלי CAD, יכולת ניתוח והערכת עלויות בתהליך תכנון הפרויקט.
	- 2( שלב הסקרים והמדידות: ניהול מידע מסקרי שדה ואיסוף נתונים מאמצעי מדידה.
- 3) שלב הביצוע והפיקוח: שילוב מידע ממערכות לניהול פרויקטים ומערכות פיננסיות במערכת ה- GIS כדי לנהל בצורה יעילה פרויקטים בתשתיות תחבורתיות. יכולות הצגת מסמכים וקבצים הקשורים לביצוע.
- 4( תחזוקה: ניהול נכסים ותשתיות רציפות. ניהול מצאי נכסים וציוד דרך, שילוב מידע ממערכת לניהול הזמנות עבודה וניתוח השקעות לצורך ייעול רכיבי תחזוקת תשתיות.
- יט. ניתוח רמת הבטיחות בתנועה ובנתיבים: לכידת והצלבת מידע לטובת ניתוח מידע הקשור בתאונות דרכים, זיהוי מקטעים מסוכנים בעלי שיעורי תאונות גבוהים באמצעות כלי ניתוח ו- BI במערכת ה GIS. ניתוח סטטיסטי לטובת הבנת הסיבות לתאונות במקומות מועדים ומציאת דרכים להפחתתן ולהגברת הבטיחות בדרך.

#### <span id="page-27-0"></span>4.8.3. רשימת שכבות (חלק מתכנת השרת למערכת ה GIS)

1( שכבות מבא"ת 827 בגרסתו האחרונה.

ראה נספח רשימת שכבות.

- 2( שכבות מידע לתחום התנועה והתחבורה בינלאומיות
	- א. שכבת ספירת תנועה.
		- ב. שכבת נכסים.
		- ג. שכבת מבני דרך.

#### עמוד 28 מתוך 46

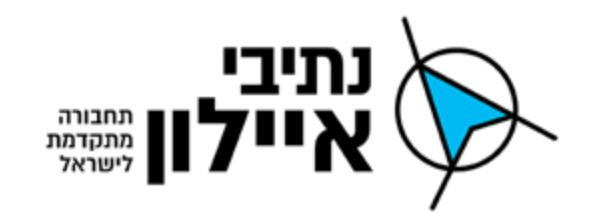

- ד. שכבת גשרים.
- ה. שכבת רמפות גשרים.
	- ו. שכבת מנהרות.
	- ז. שכבת בעלויות.
- ח. שכבת ייעודי קרקע.
	- ט. שכבת חניונים.
- י. שכבת הנתיב המהיר.
	- יא. שכבת נתיבי תח"צ.
- יב. שכבת נתיבי רכבת קלה.
- יג. שכבת שילוט אלקטרוני.
	- יד. שכבת סימוני דרך.
		- טו. שכבת תמרורים.
		- טז. שכבת רמזורים.
- יז. שכבת כבישי אגרה / נתיבי אגרה.
- 3( שכבות מידע ייעודיות למחלקות והאגפים השונים לרבות שכבות סקרים ואינוונטר:

בקרת תנועה:

- א. צנרת כבלים
- ב. שוחות חיבורי כבלים
- ג. ארונות חשמל\תקשורת\גלאים
	- ד. מצלמות בקרה
		- ה. גלאים
		- ו. עמודי גלאים
			- ז. גשרי בקרה
	- ח. ארועים ממערכת הבקרה

אחזקה:

- א. שכבת דרכים
	- ב. תאורת דרך
		- ג. גינון
		- ד. מיסעות
- ה. מערכת ניקוז ותעלות
- ו. תשתיות ארציות לצורך תאום פרויקטים וביצוע עבודות תחזוקה ופיתוח:

.1קווי חשמל ותשתיות חח"י

עמוד 29 מתוך 46

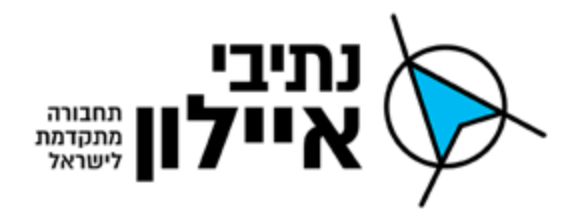

- .2הולכת ביוב
- .3ניקוז וביוב עירוני
	- .4צנרת מים
- .5תשתיות בזק וחב' תקשורת
	- .6צנרת דלקים
	- .7רכבת ישראל\רכבת קלה
		- .8תעלת נחל איילון

#### <span id="page-29-0"></span>.4.8.4 רשימת יישומי צד שלישי

- 1( יישום הצגת מפות Raster יכולות עיבוד תמונות raster של קבצים מסוג ECW ו 2000JPEG של חברת ERDAS.
- 2( יישום דחיסת תמונות יכולת דחיסת תמונות בפורמטים שונים לרבות מסוג PNG ,JPEG בצורה גורפת ברמת תיקיות קבצים בעלת איבוד איכות מינימאלית.
- 3( יישום טפסי סקרים על שכבת התצוגה של שרת המערכת הקמת טפסים לביצוע סקרים והזנות מידע ישירות מתוך שרת מערכת ה GIS( תצוגת משתמש( – היישום הינו WEB בצד לקוח ומתחבר לבסיס הנתונים ה SQL של שרת מערכת.
- 4( יישום ניהול ספריות מסמכים והצגתם על שכבת התצוגה של שרת המערכת יישום לניהול מסמכים כדוגמת vault בעלת יכולות חיפוש, הצגה מהירה ויכולות הדפסה של מסמכים וקבצים מצורפים לאובייקטי מידע גיאוגרפיים )ישויות מידע גיאוגרפיות מסוג: נקודה, קו או פוליגון( לרבות יכולות חיפוש טקסטואליות. היישום יופעל על שכבת התצוגה ה WEB של שרת המערכת.
- 5( יישום ניתוח מידע BI והפקת דוחות )services reporting )- יישום לניתוח מידע BI לרבות הפקת דוחות נתונים משולבים מידע אלפאנומרי וגרפי מתוך שכבות מידע גיאוגרפיות, הצגת KPI, הצגת Dashboard,יכולות אנליזה, תשאול נתונים בשיטת drop & drag, סינון והצגת מידע בממשק ישיר עם שכבות המידע הגיאוגרפי על שכבת התצוגה ה WEB של שרת המערכת.

עמוד 31 מתוך 46

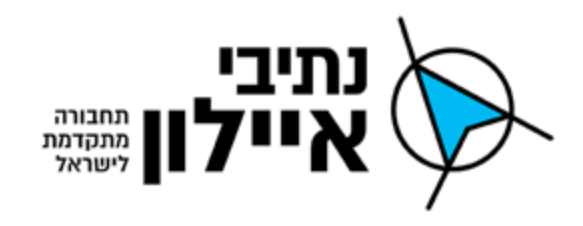

#### .4.8.5 סכמת ממשקים ומשתמשים:

להלן תיאור ופרוט של משתמשי המערכת וממשקיה המתוכננים:

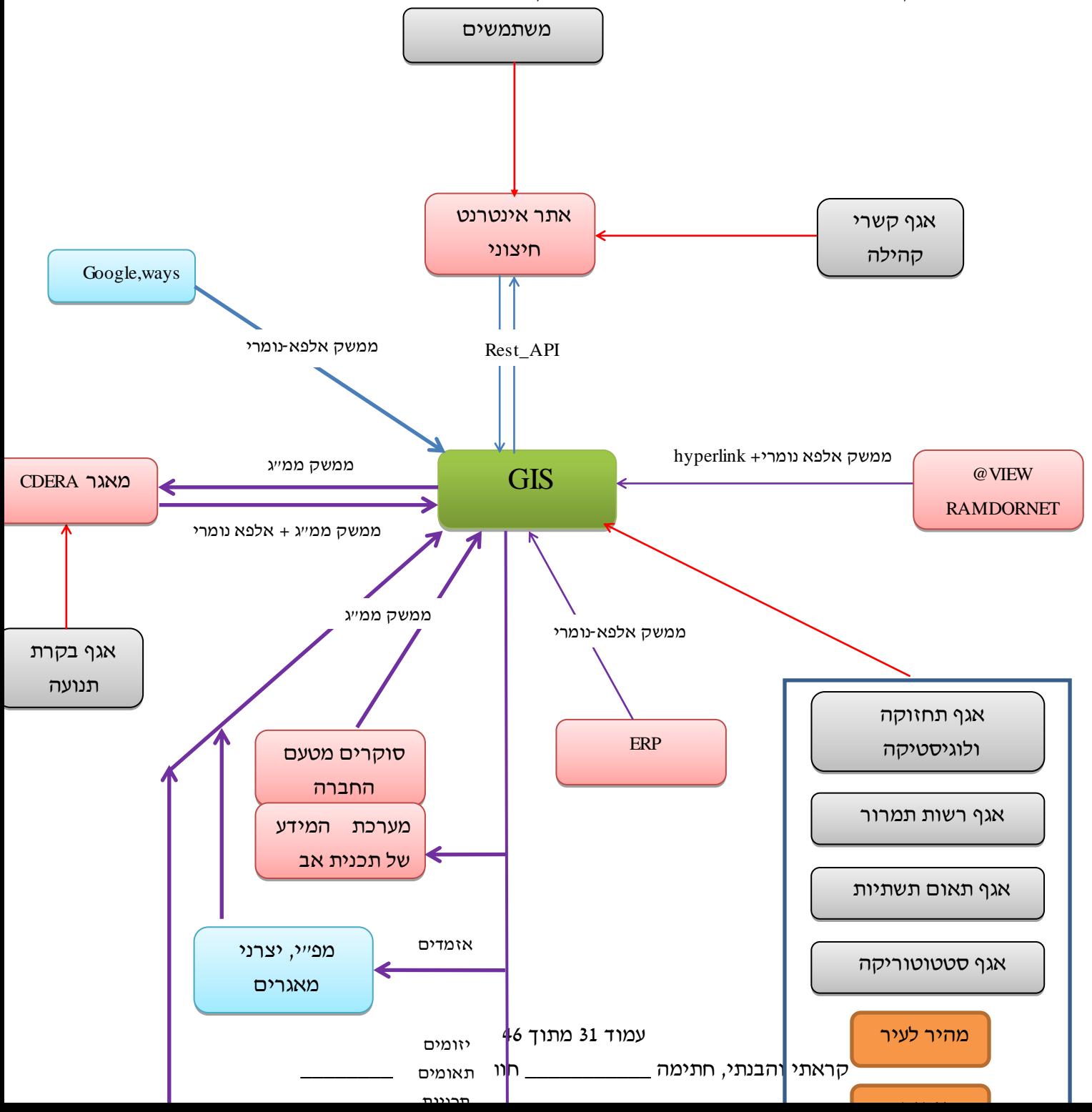

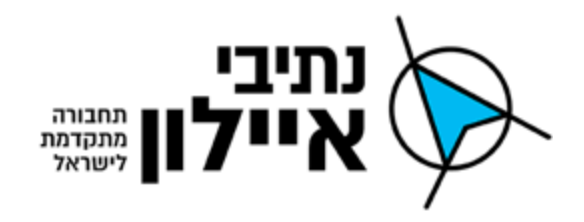

#### **.4.4 מאפייניי המחשוב הקיימים בידי החברה**

#### <span id="page-31-0"></span>.4.9.1 מחשב שרת

ברשות החברה שרת ו/או שרתים מתוצרת HP או יצרנים אחרים העומדים בדרישות המפרט הבא. החברה מפעילה את תשתיות הסיסטם על מערכת וירטואליזציה של חברת VMware ונותן השירותים יקבל הקצאה של מכונה ו/או מכונות וירטואליות בהתאם לדרישות שרתי ה GIS שיספק למזמין ובהתאם יוקצו לו מספר הליבות, זיכרון ואחסון הנדרשים תוך העדפה להפעלת השרתים על סביבת אחסון של כונני אחסון מסוג SSD:

HPE ProLiant DL380 Gen10 server with one Intel® Xeon® Gold 6126 processor, 32 GB memory, P408i-a storage controller, eight small form factor drive bays and two 500W power supplies – 24SFF drives supported PRODUCT: 875763-S01

Processors and memory:

2Processors and 384 GB Memory CPU [826862-B21] MEM [835955-B21][815100-B21]

2x Intel® Xeon® Gold 6126 processor with 2.6 GHz, 12 cores, and 121W for HPE DL381 Gen11 server 8x HPE 16GB (1x16GB) Dual Rank x8 DDR4-2666 CAS-19-19-19 Registered Smart Memory Kit 8x HPE 32GB (1x32GB) Dual Rank x4 DDR4-2666 CAS-19-19-19 Registered Smart Memory Kit

#### Storage:

4x HPE 960 GB, SSD SATA, mixed use, digitally signed FW, solid state, small form factor in a SmartCarrier with 3-year warranty ( 872348-B21)

8x HPE 1.8 TB SAS, enterprise, 10K rpm, 512e, small form factor hard drive in a Smart Carrier with digitally signed firmware, and a 3-year warranty (872481-B21)

ILO:

HPE ILO Advanced Incl 3-Year TS U E-LTU (E6U64ABE)

Warranty:

HPE 5 Year Foundation Care Next business day (opens a tooltip in a new layer) DL380 Gen10 Service

#### עמוד 32 מתוך 46

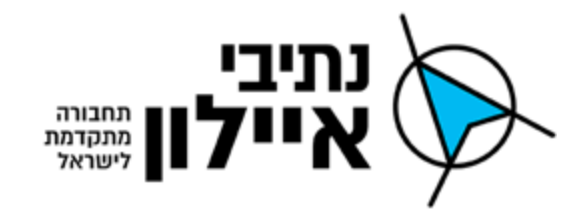

#### 4.9.2. <u>מחשב עמדת עבודה</u>

ברשות החברה עמדות עבודה לעורכי המידע הגאוגרפי לטובת הזנת מידע תכנוני מתוצרת היצרן והדגם הבא או ש"ע:

 מסך כרטיס ,DDR3 OR DDR4 512GB ,16GB ,MT Ci7-7700 ,Dell Precision 3620 PM-RD33-10460 PM- :מקט , אחריות שנים, מקט ,DVDRW הכונן DVDRW ו Win 10 Pro 64bit ו RD33-10460

#### <span id="page-32-0"></span>.4.9.3 מבנה רשת ארגונית של החברה

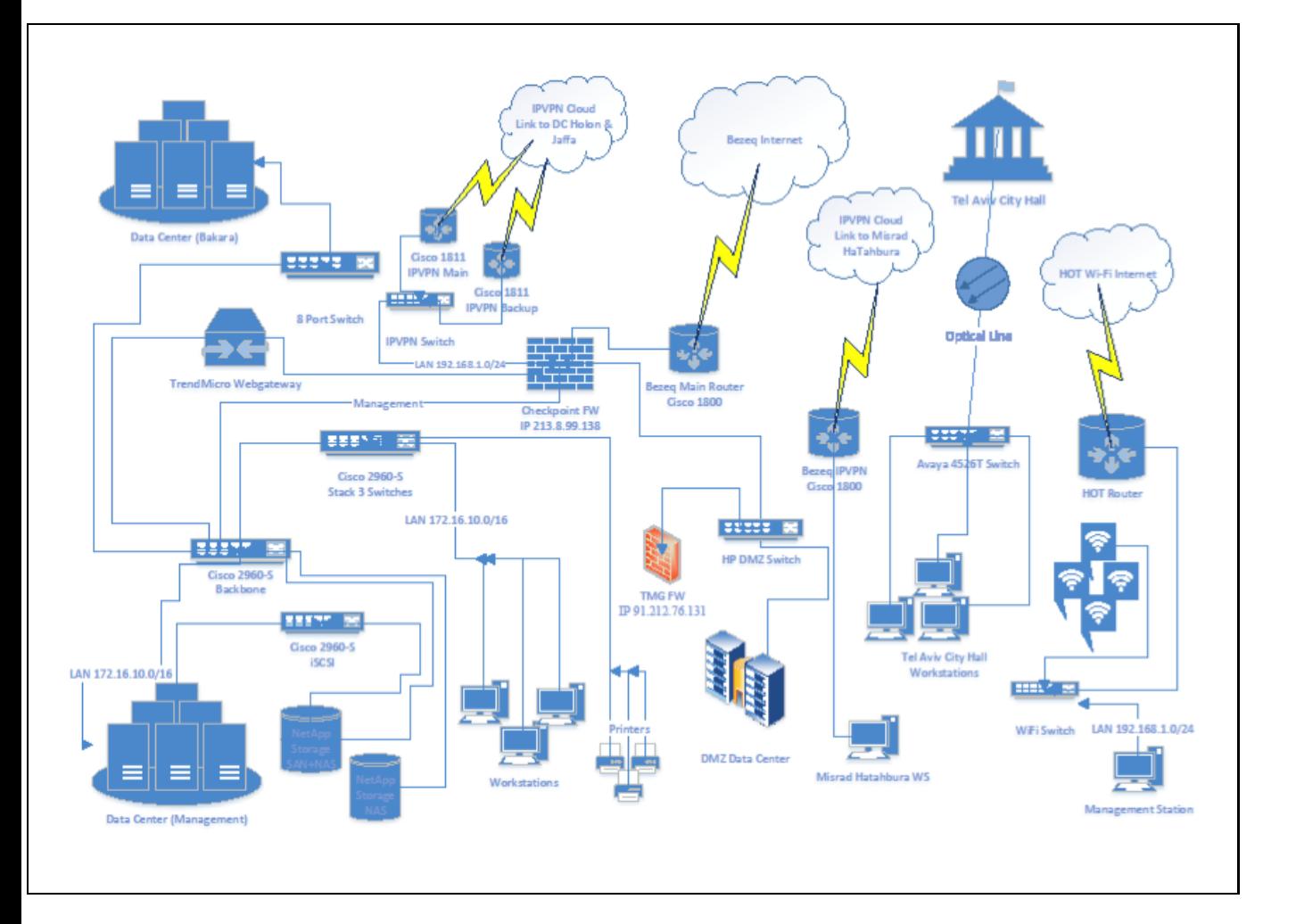

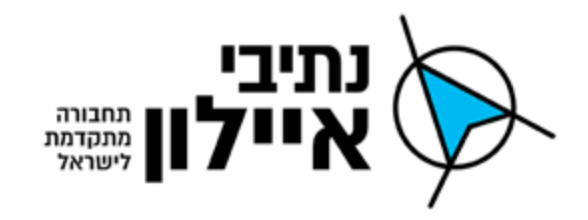

# **נספח מפרט שכבות מבא"ת 827 – גרסה 4.0 )עדכון אחרון שפורסם(**

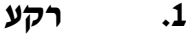

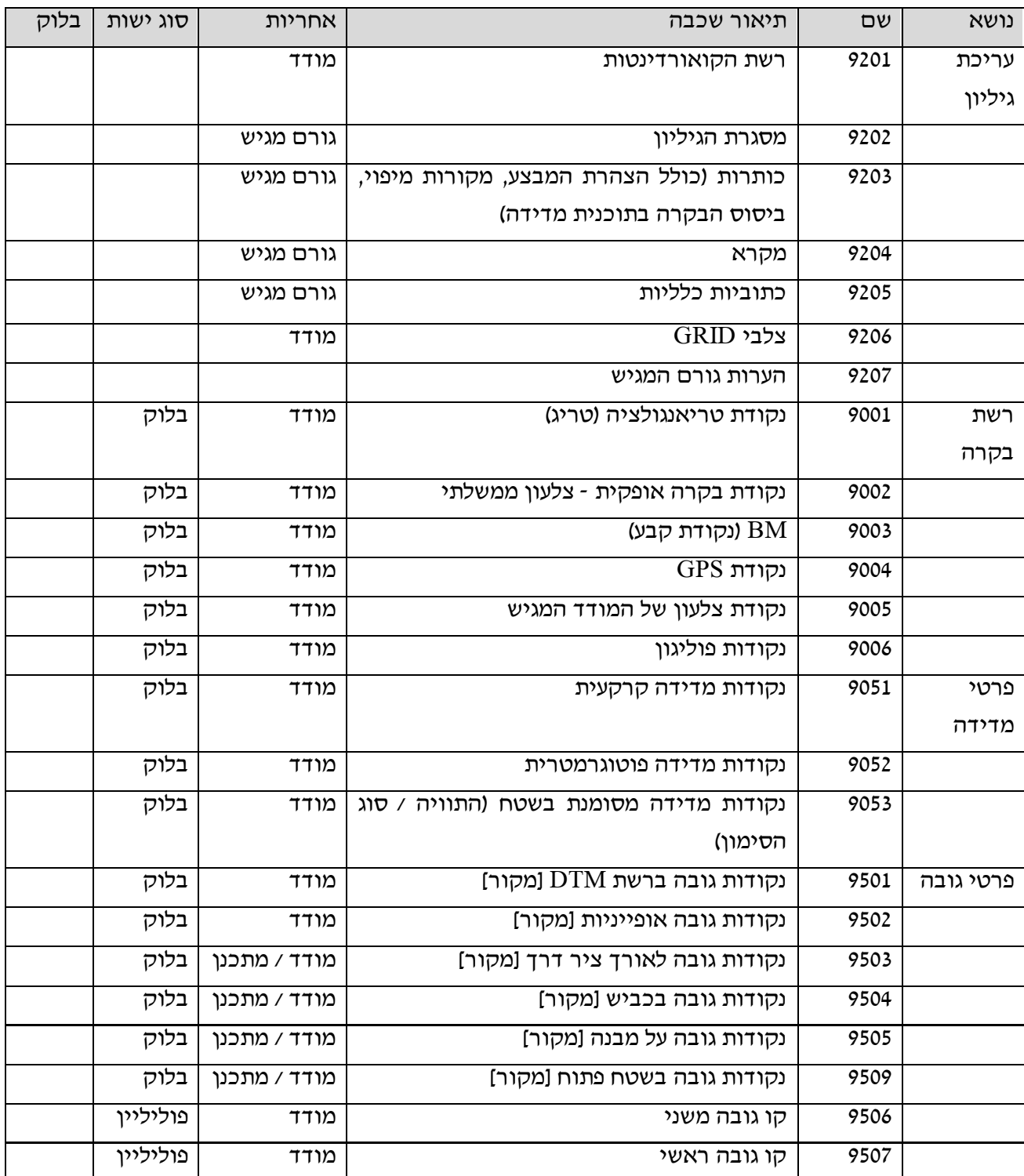

עמוד 34 מתוך 46

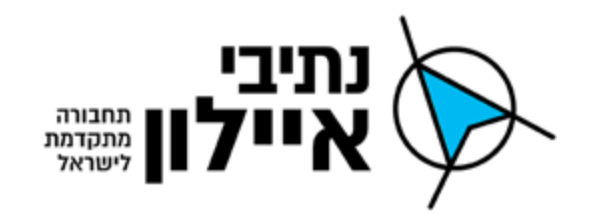

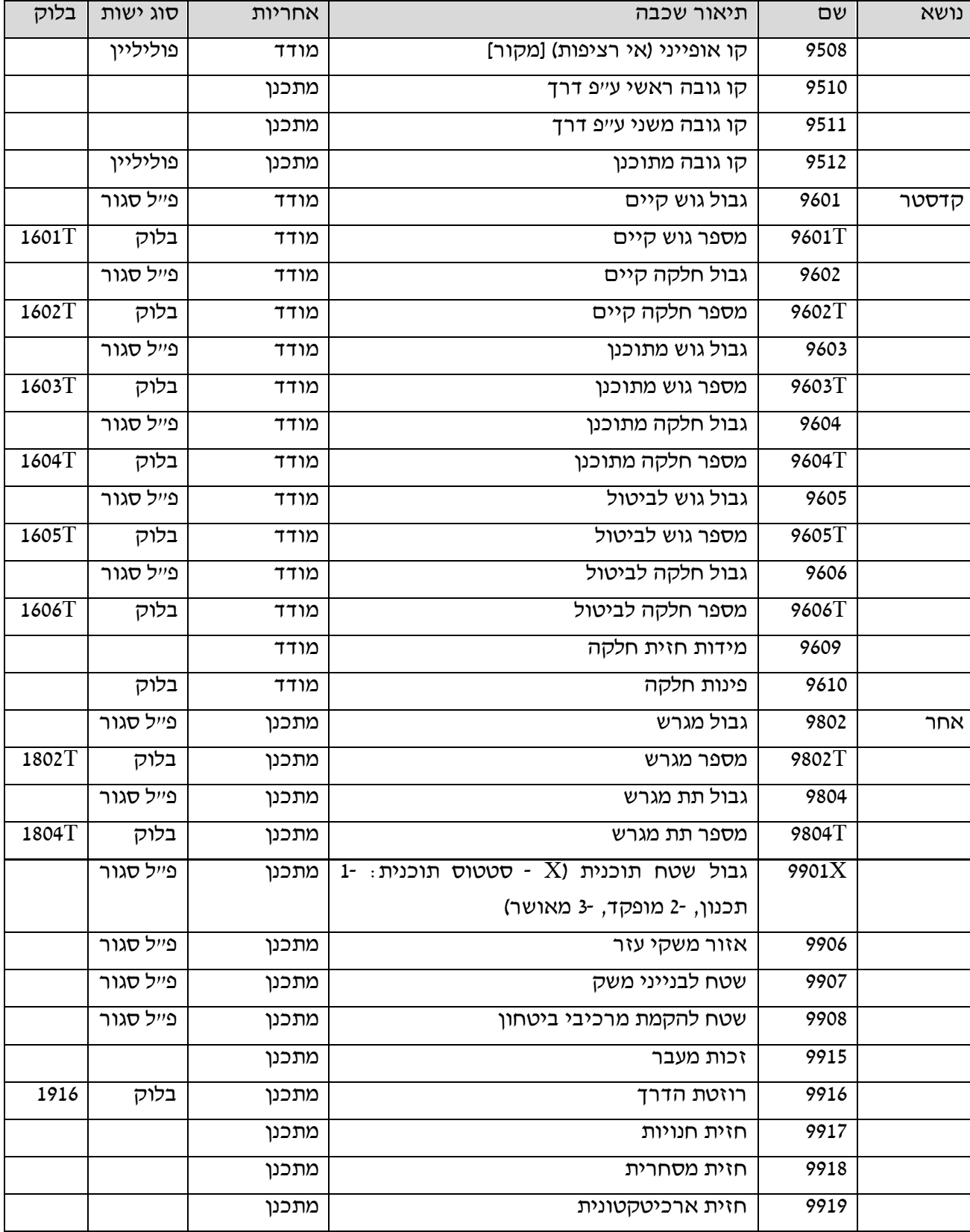

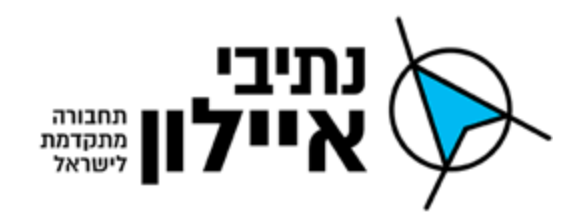

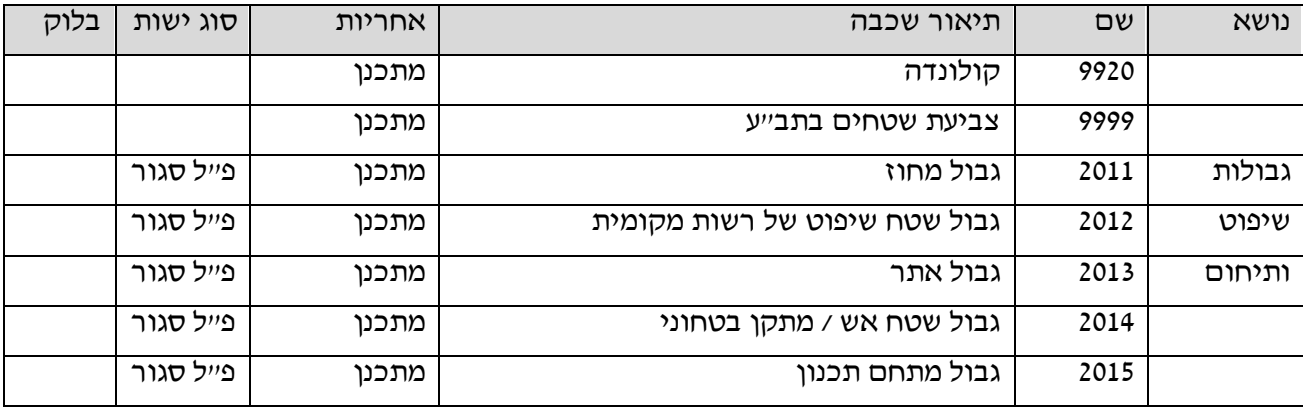

# **.2 מבנים**

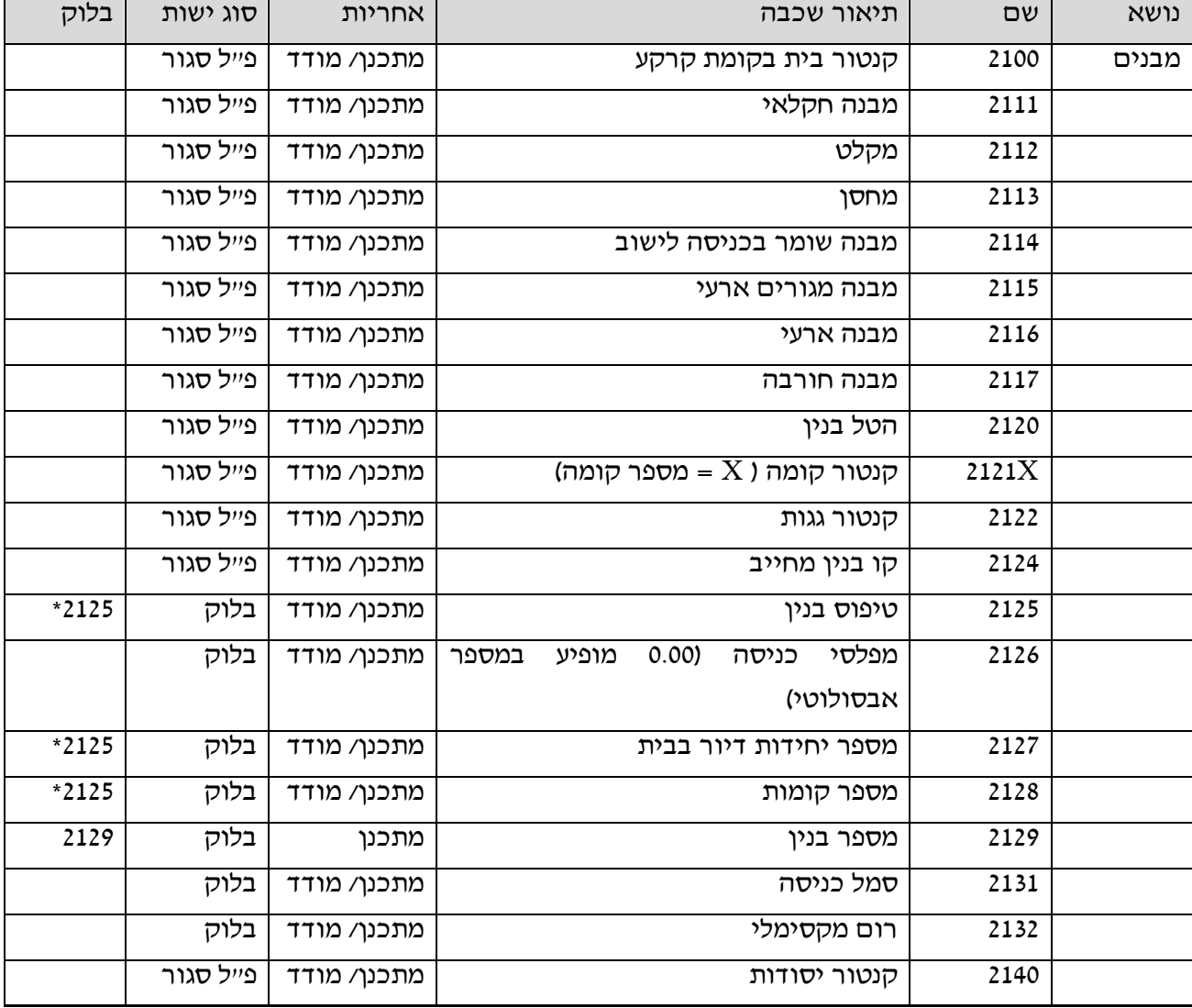

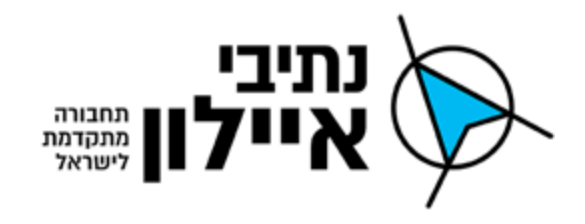

# **.4 תכנון ופיתוח כבישים, שבילים וחניות**

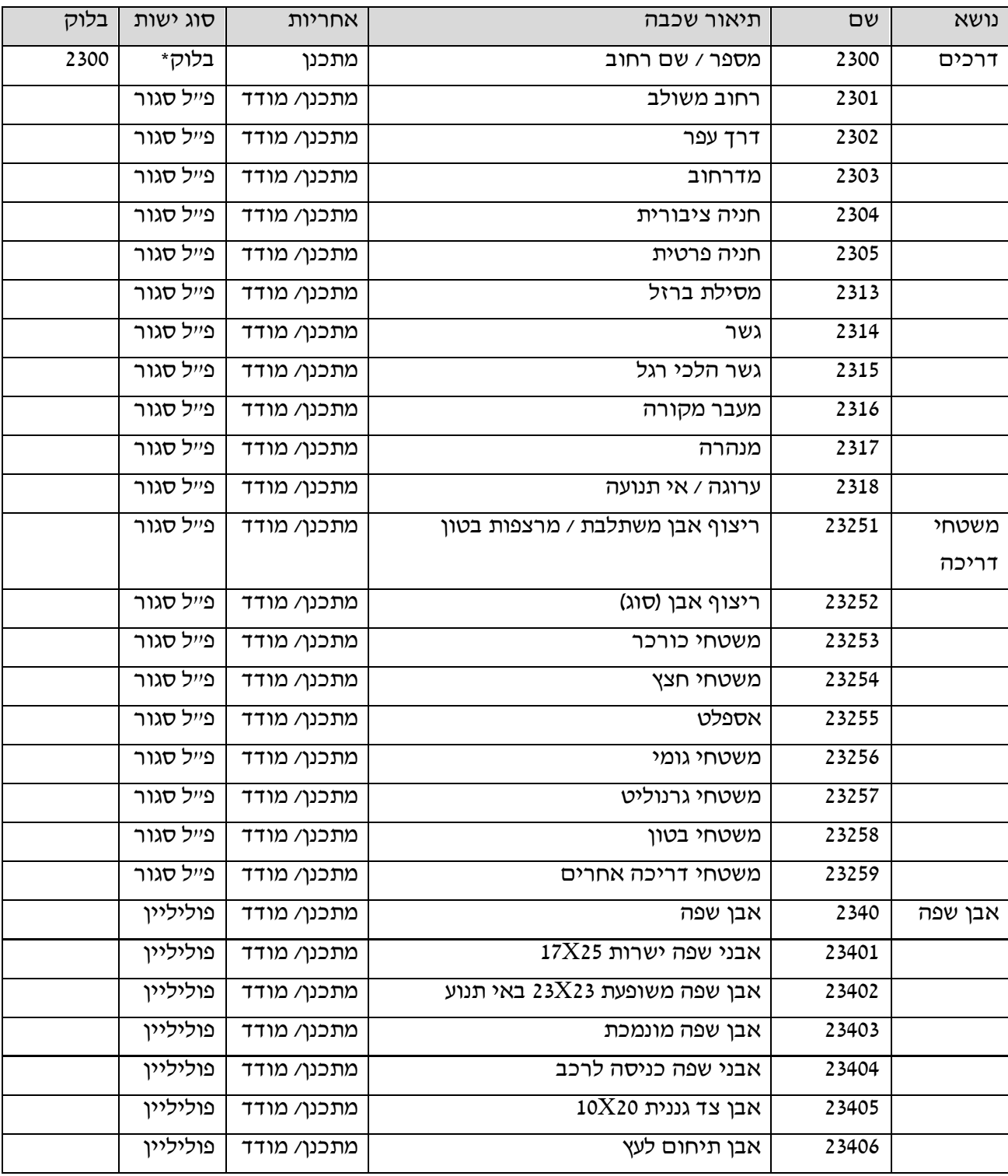

עמוד 37 מתוך 46

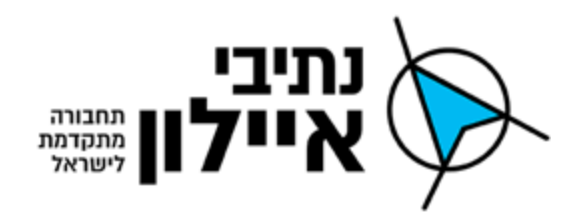

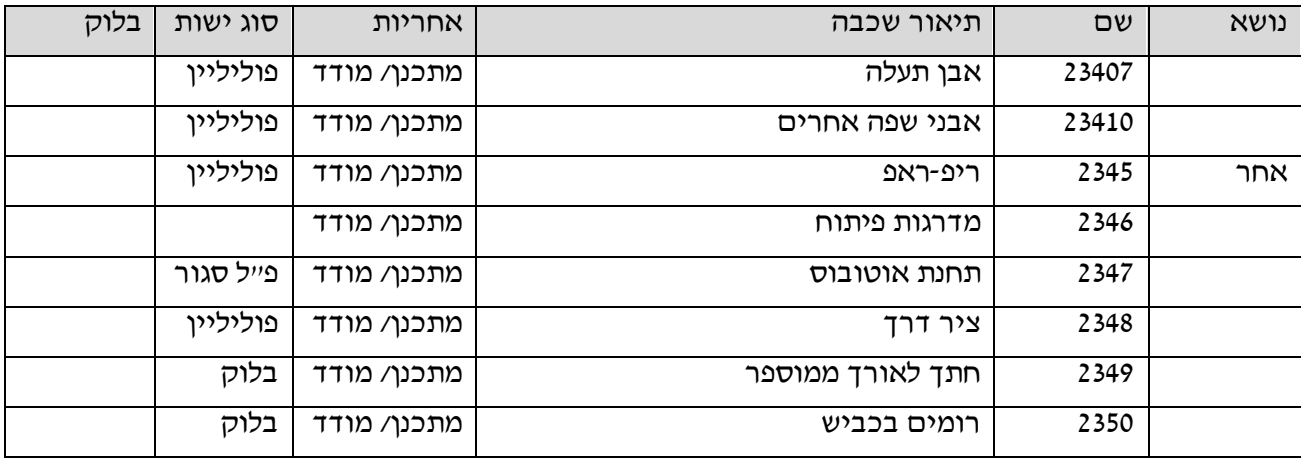

# **.4 תחבורה ובטיחות**

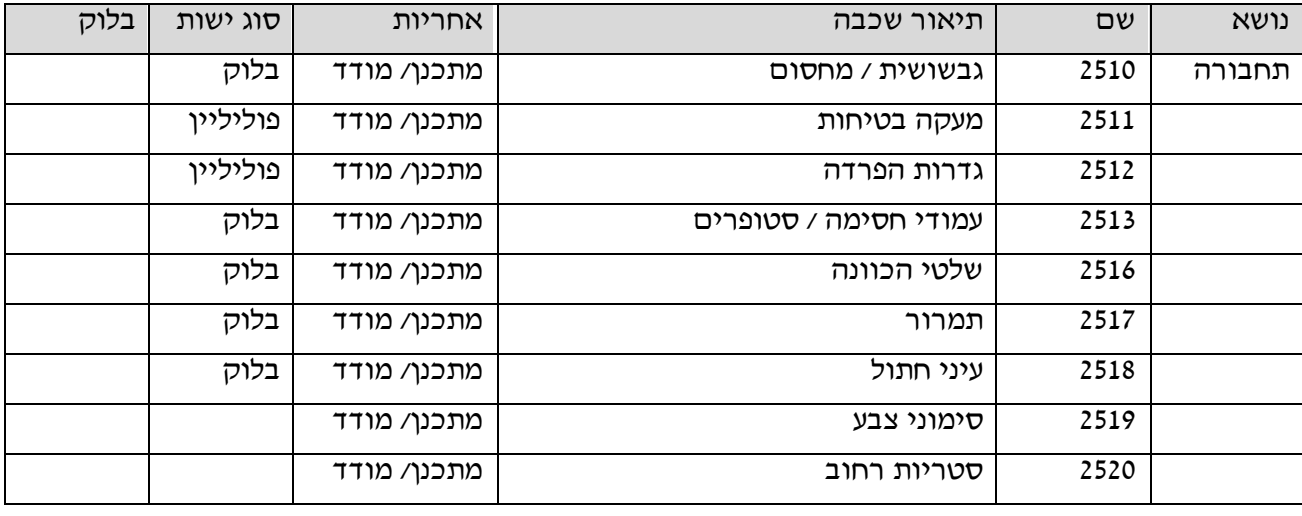

# **.5 גדרות וקירות**

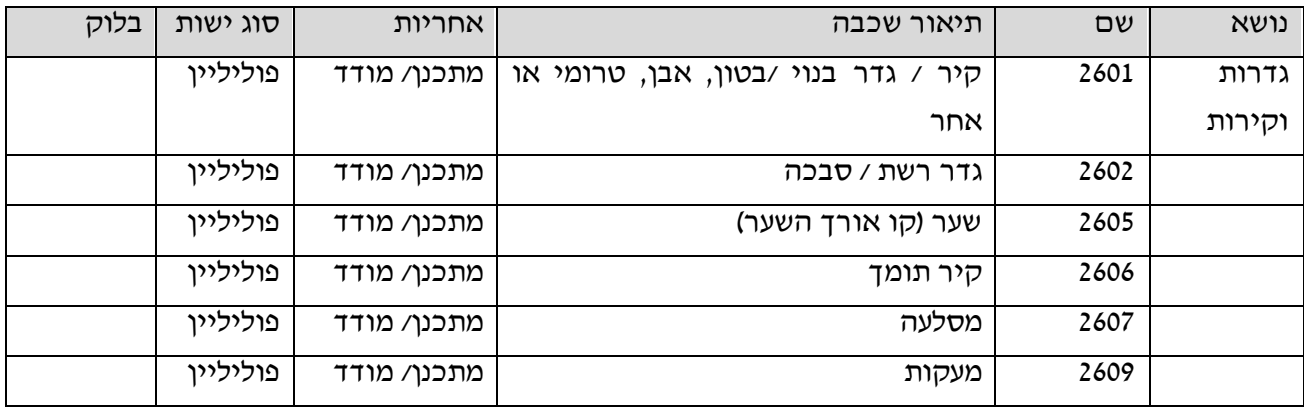

עמוד 38 מתוך 46

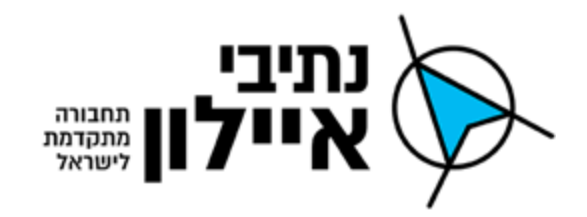

# **.4 צמחיה, השקיה, ריהוט רחוב**

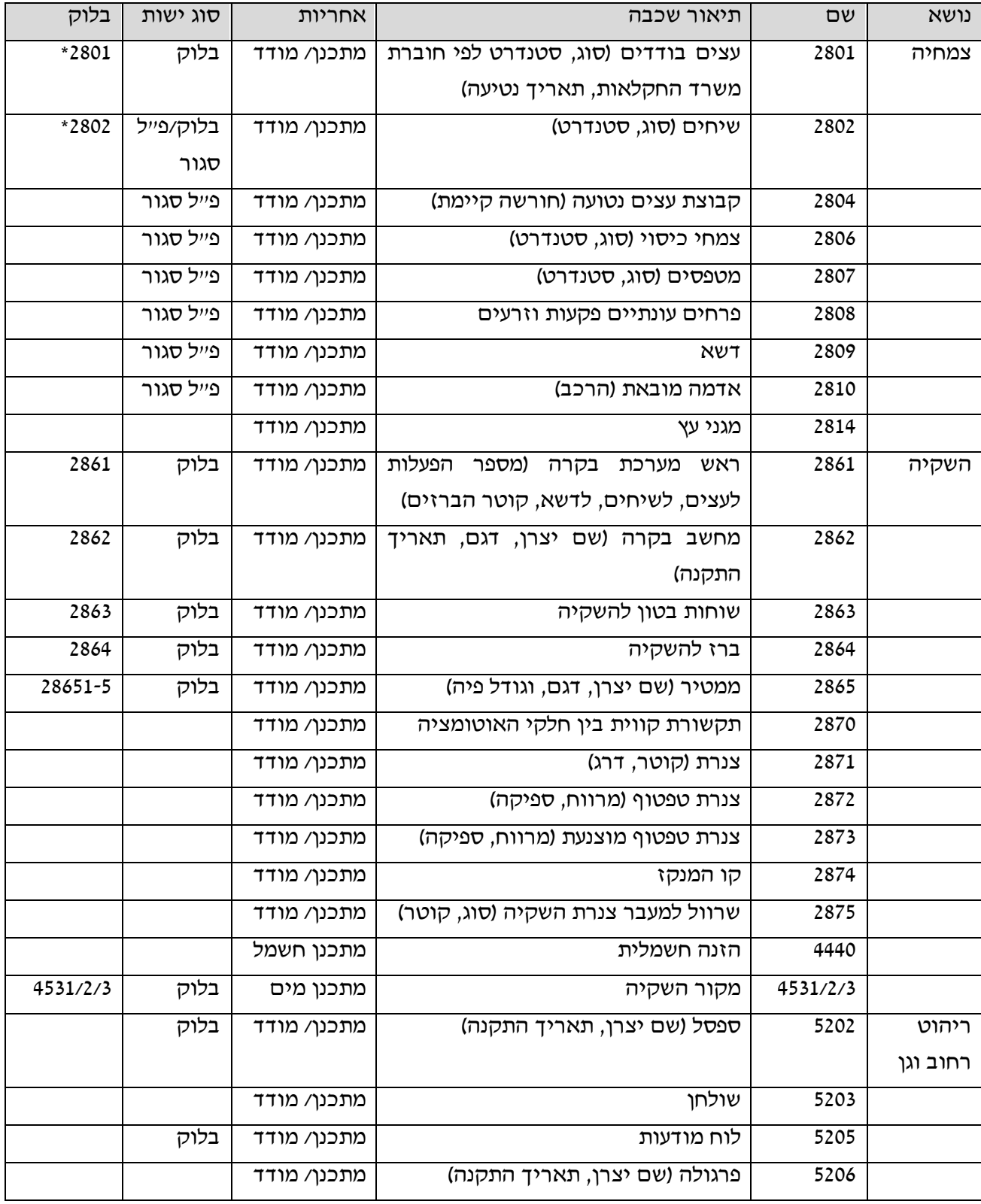

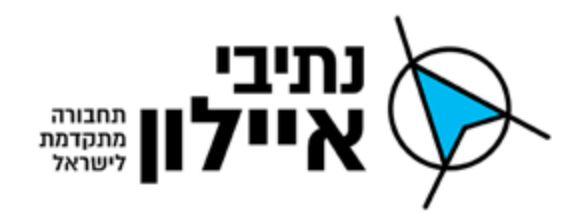

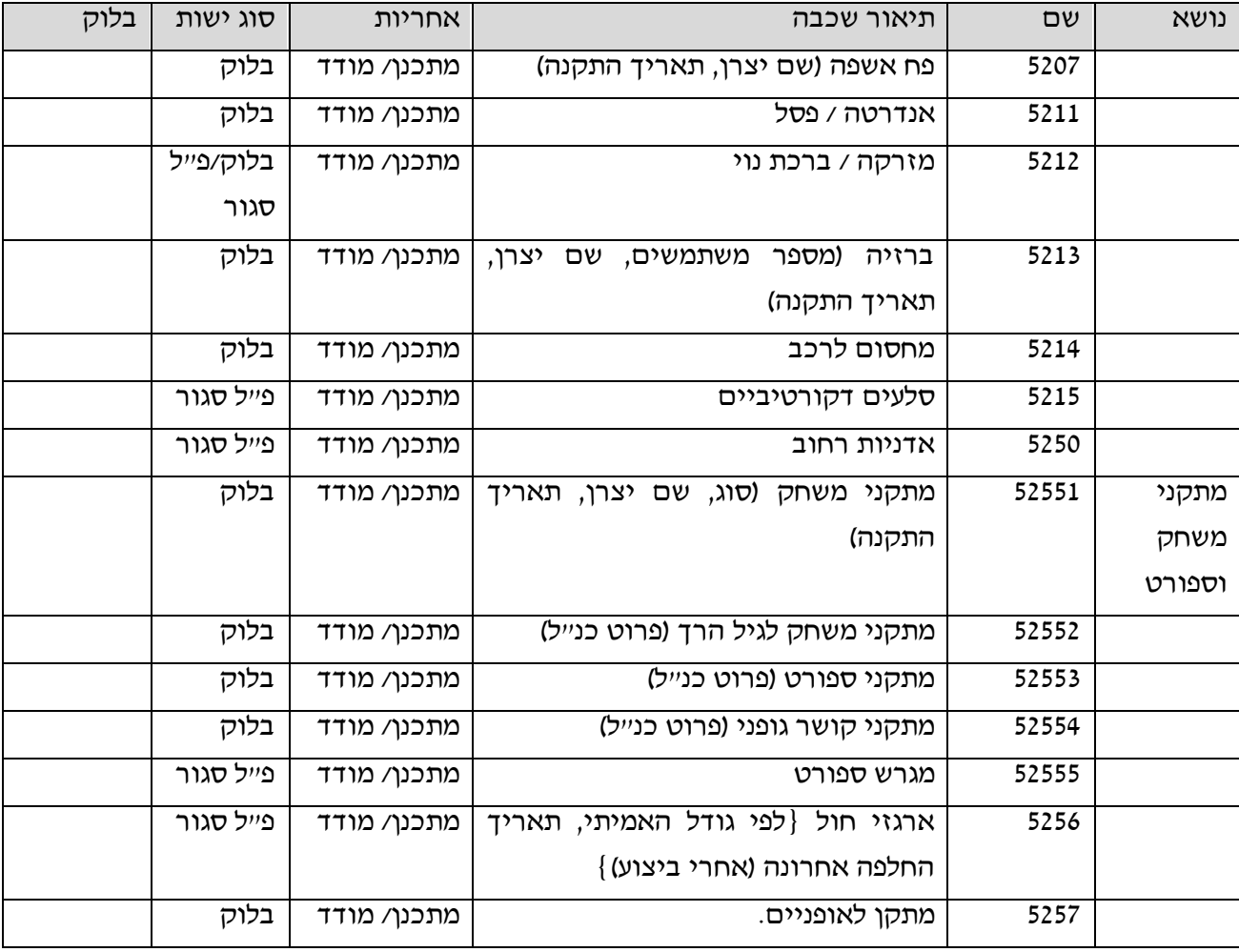

# **.7 הידרולוגיה**

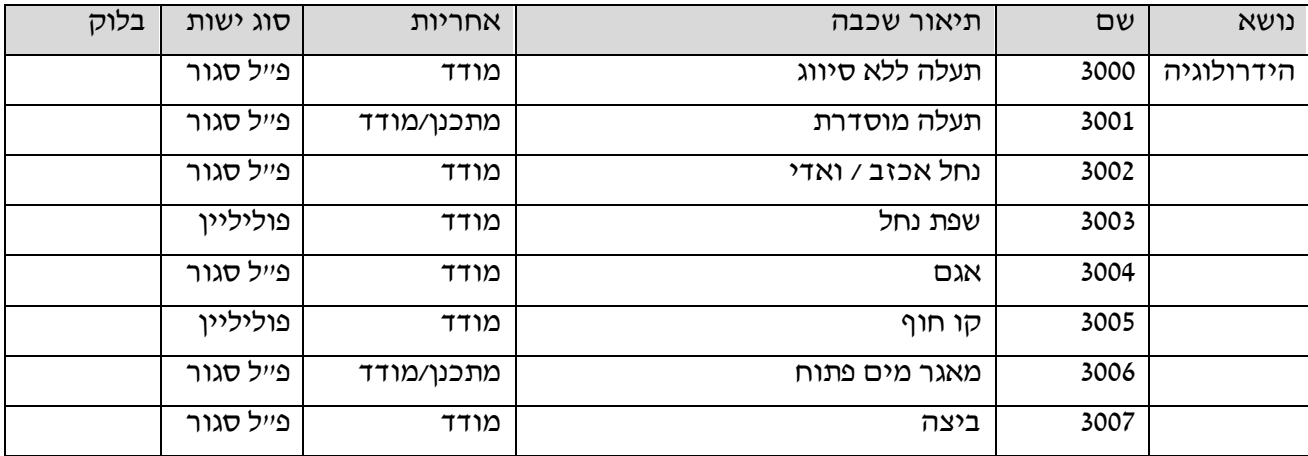

עמוד 41 מתוך 46

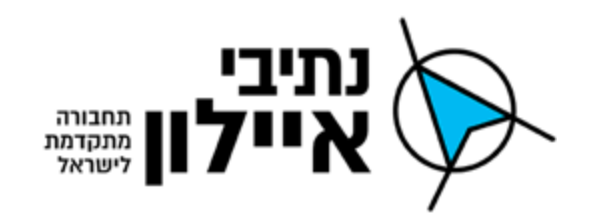

#### **.8 חשמל**

נושא שם תיאור שכבה אחריות סוג ישות בלוק חשמל 6211 תחנת טרנספורמציה עילית מתכנן/מודד בלוק 6211 ת"ט פנימית מתכנן/מודד בלוק 6211 ת"ט זעירה מתכנן/מודד בלוק 6221 חדר מיתוג מתכנן/מודד בלוק 6231 חדר חשמל צרכן מתכנן/מודד בלוק 6235 תא חיבורים (פילר)  $\vert$ מתכנן/מודד בלוק  $\vert$  6241 ארון מונים מתכנן/מודד בלוק 6261 עמוד מתח נמוך מתכנן/מודד בלוק 6311 עמוד זווית מתח נמוך מתכנן/מודד בלוק 6331 עמוד מתח גבוה מתכנן/מודד בלוק 6341 עמוד זווית מתח גבוה מתכנן/מודד בלוק 6371 עמוד מתח עליון מתכנן/מודד בלוק 6381 עמוד מתח על מתכנן/מודד בלוק 6481 בריכה מעבר לכבלים מתכנן/מודד בלוק 6712 קו אווירי מתח עליון מתכנן/מודד פוליליין קו אווירי מתח גבוה מתכנן/מודד פוליליין קו אווירי מתח נמוך מתכנן/מודד  $\vert$  פוליליין  $\vert$  כבל מתח עליון מתכנן/מודד פוליליין כבל מתח גבוה מתכנן/מודד פוליליין כבל מתח נמוך (כולל חל״ב וארקה) | מתכנן/מודד | פוליליין | פוליליין | מוליליין קו מטח על מתכנן/מודד פוליליין כבל מטח על מתכנן/מודד פוליליין צינור השחלה )שרוול( מתכנן/מודד

# **.4 טלפון ותקשורת**

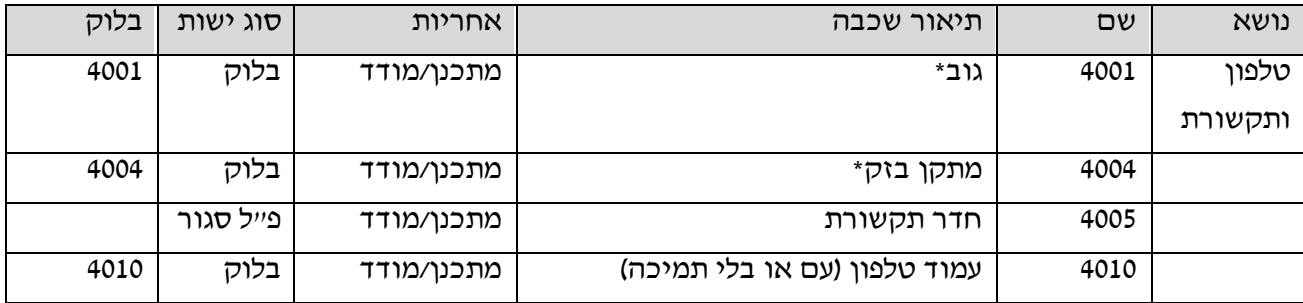

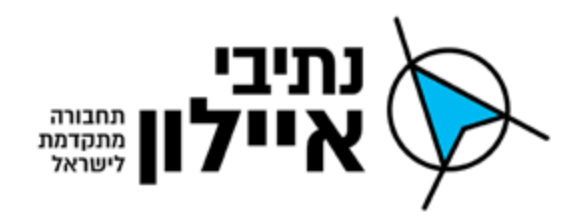

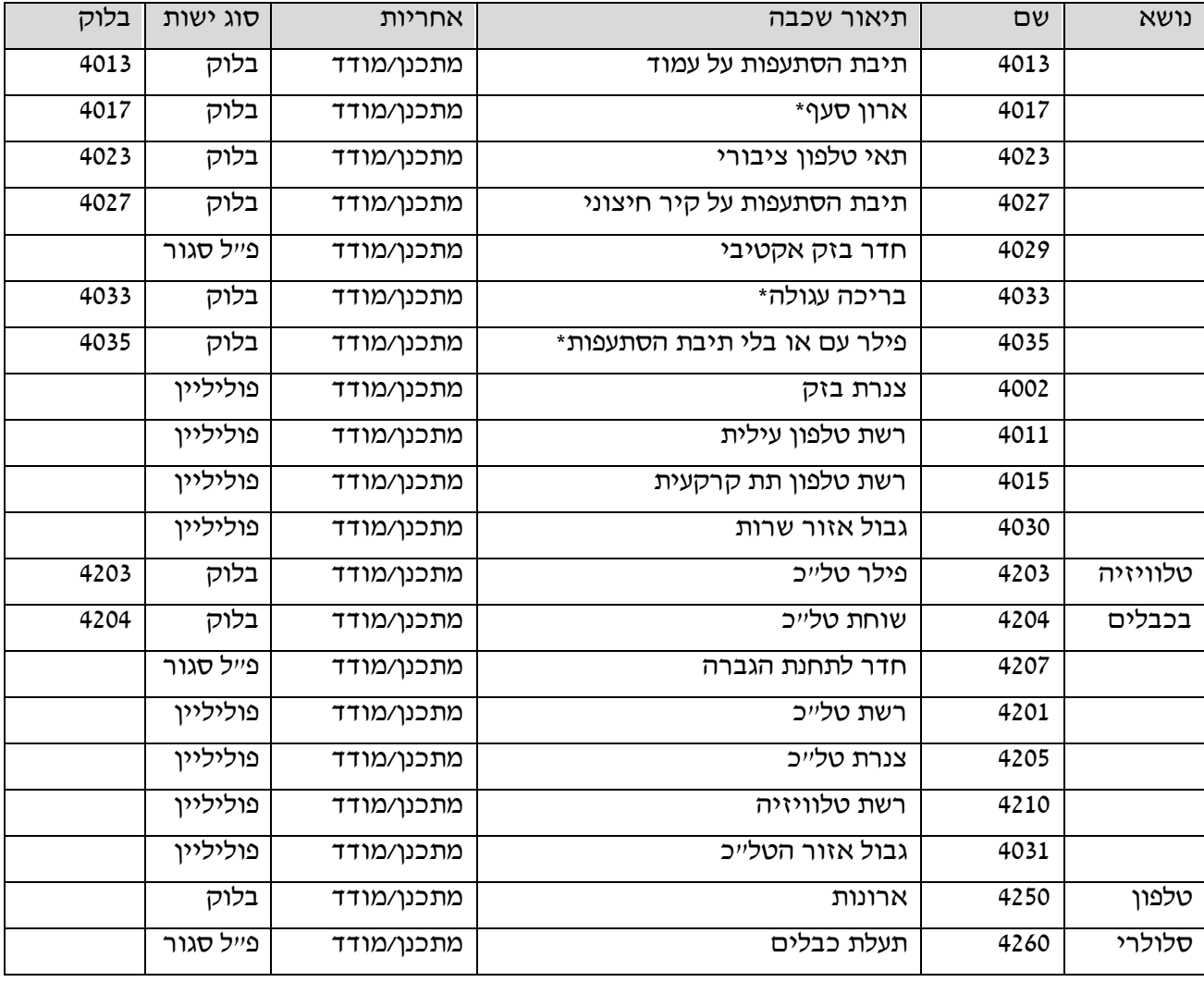

# **.10 מאור ורמזורים**

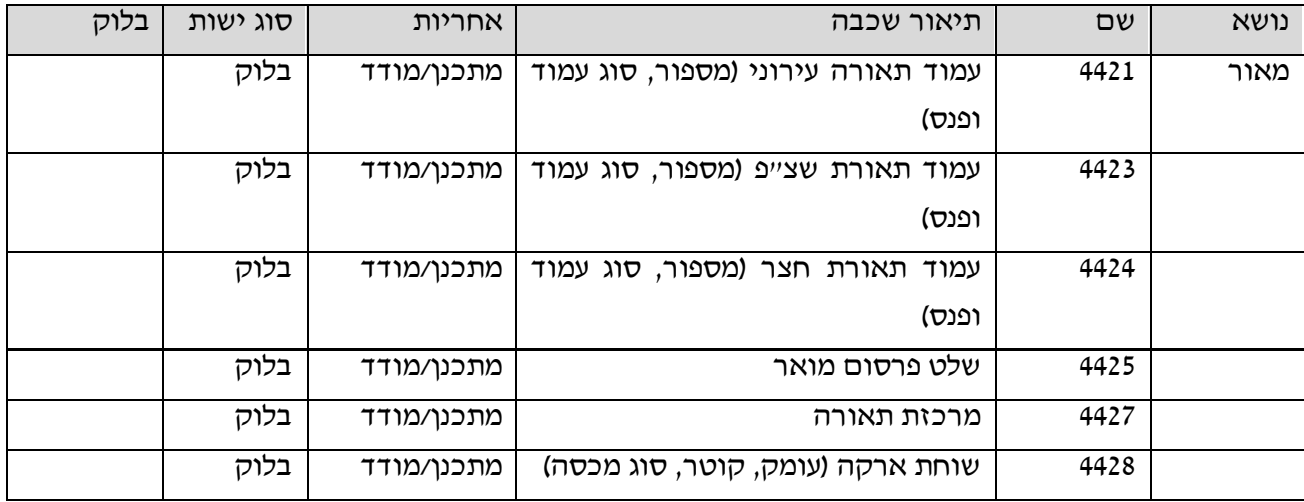

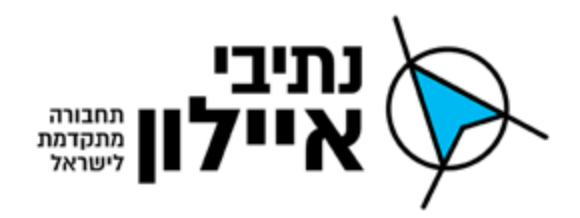

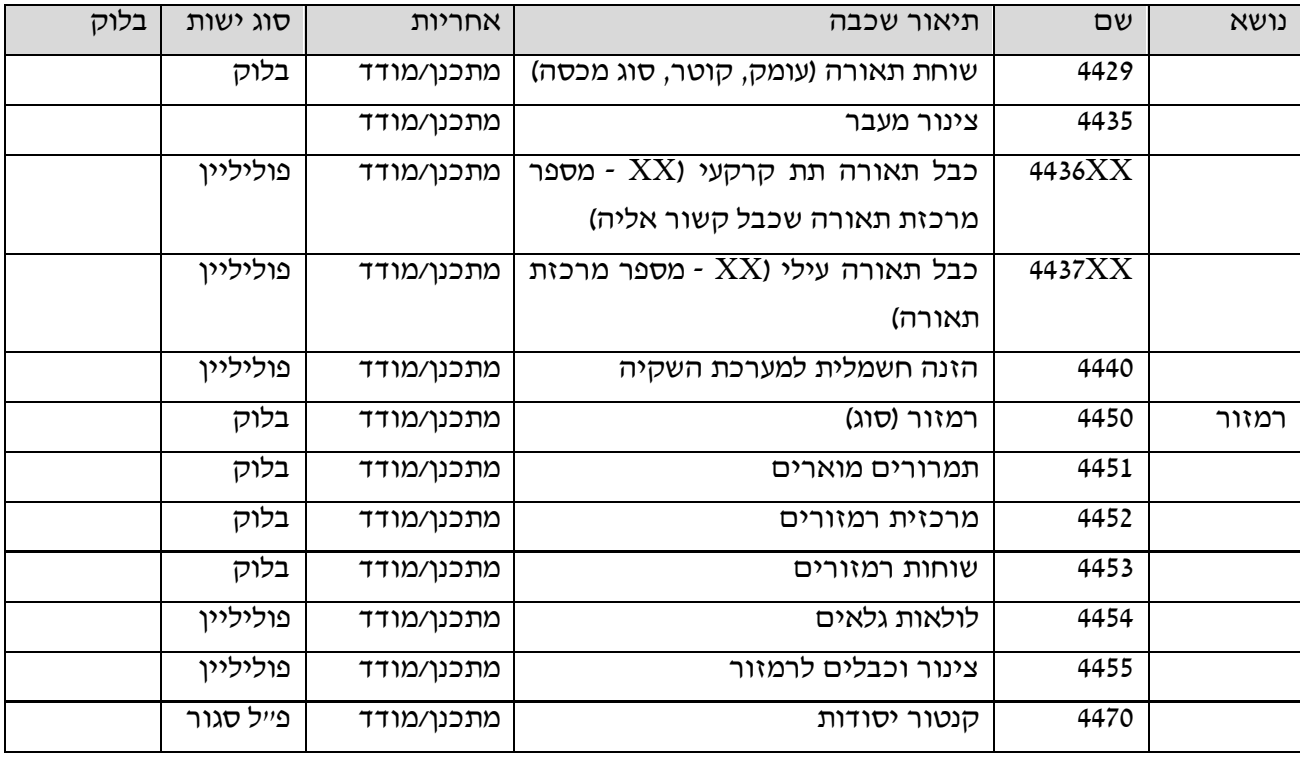

# **.11 מים**

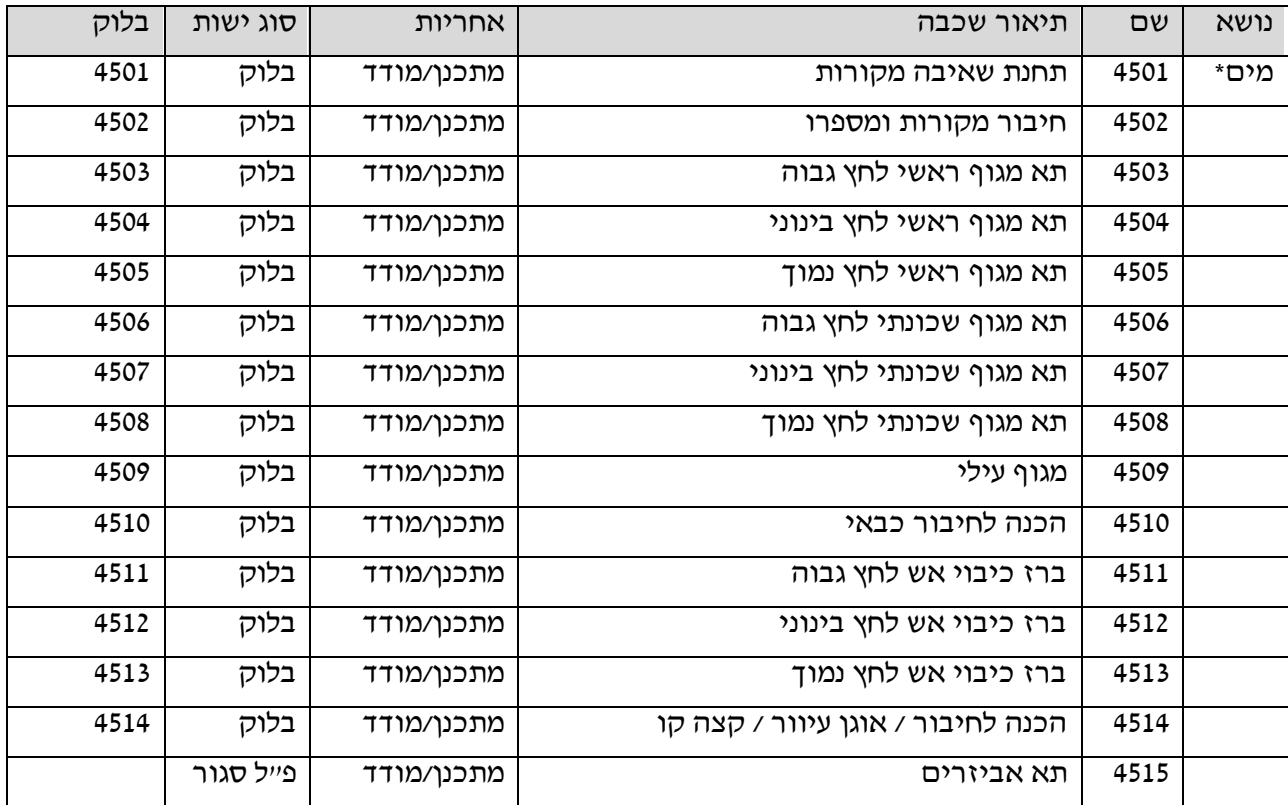

עמוד 43 מתוך 46

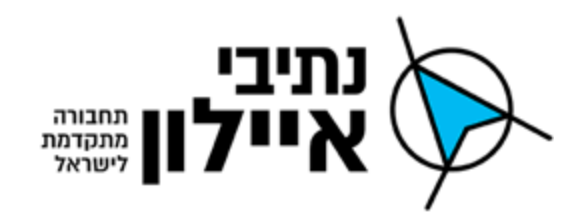

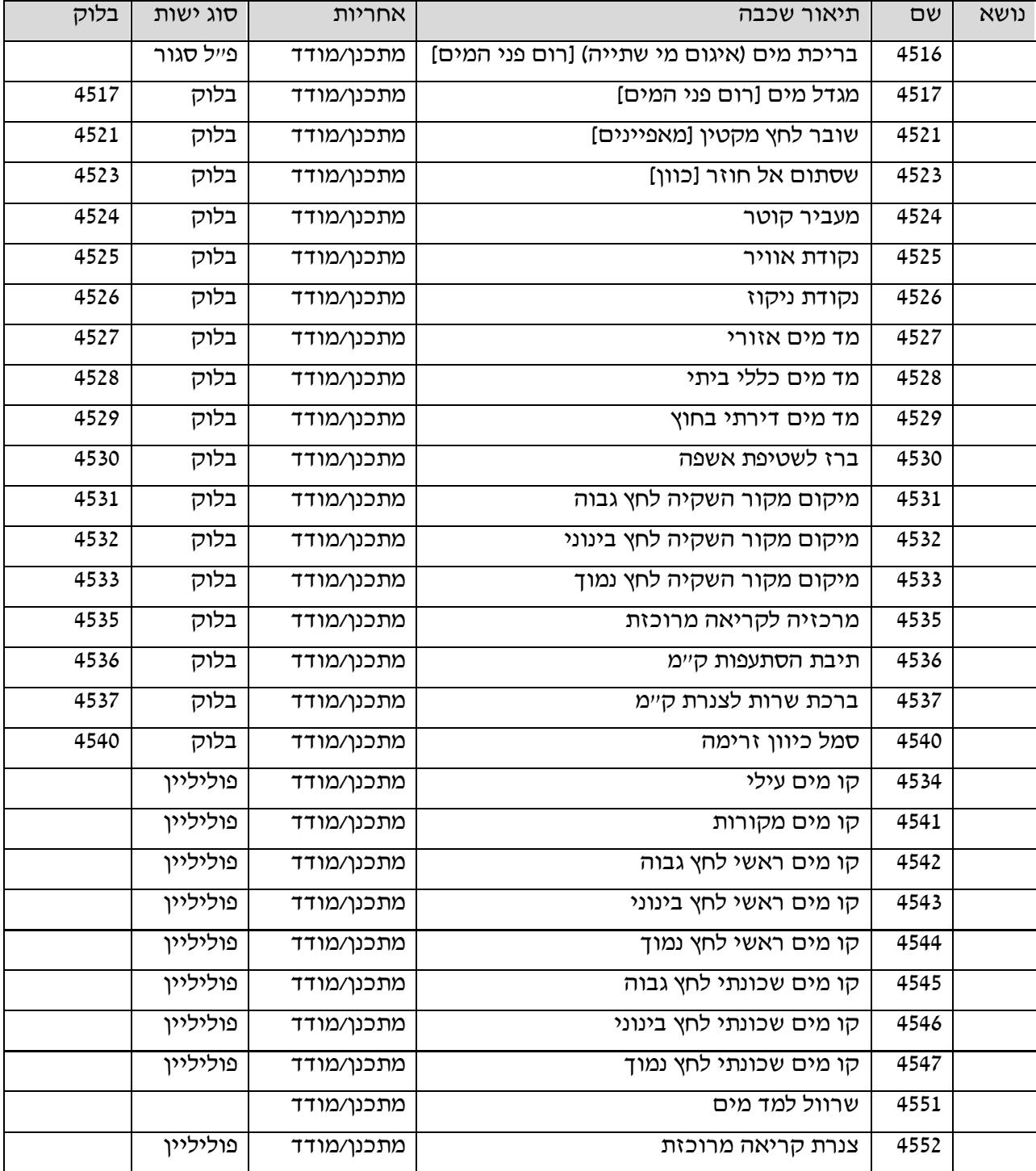

# **.12 ביוב**

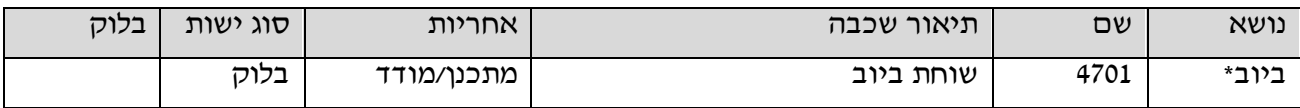

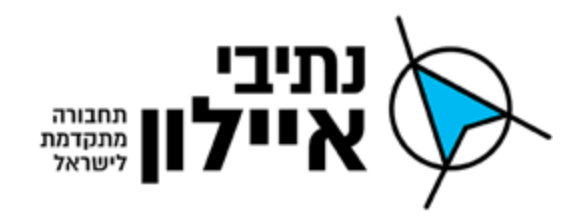

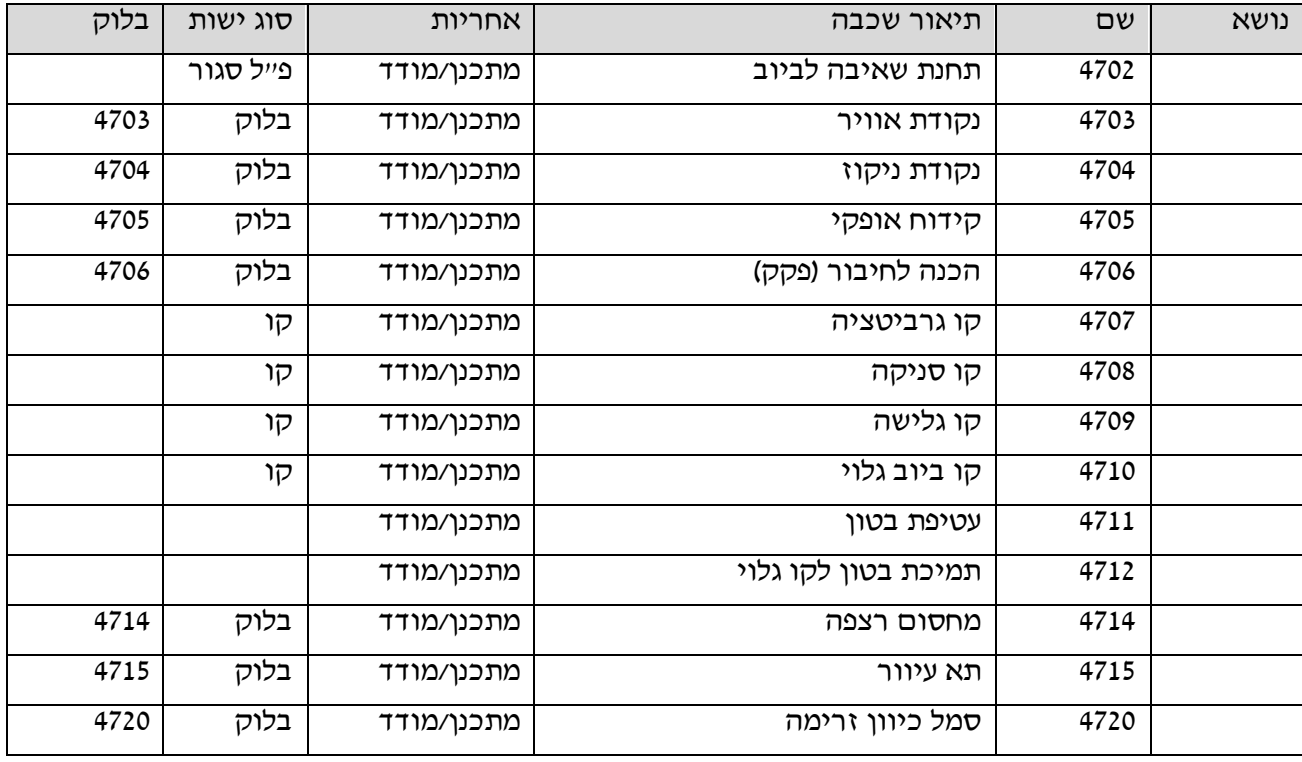

# **.14 תיעול וניקוז**

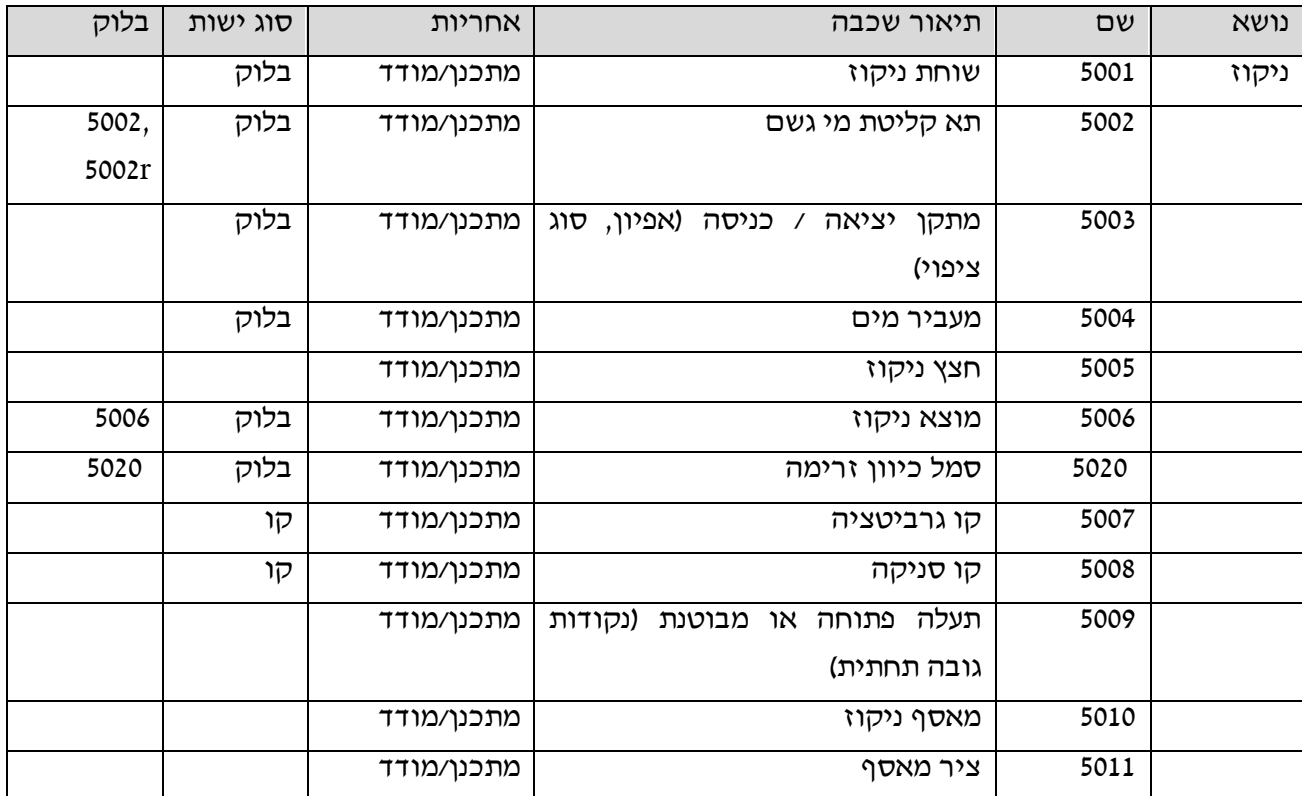

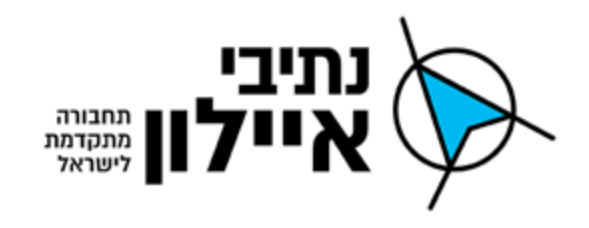

# **.14 גז ודלק**

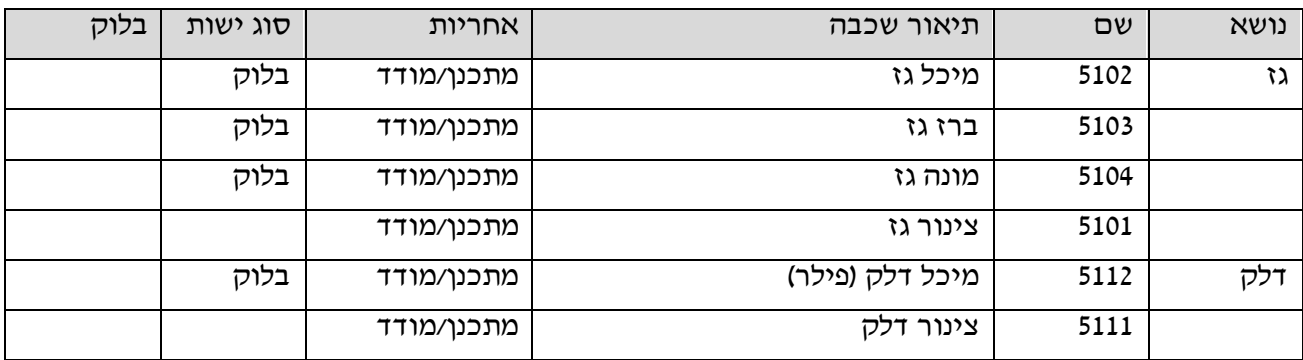

# **.15 תברואה**

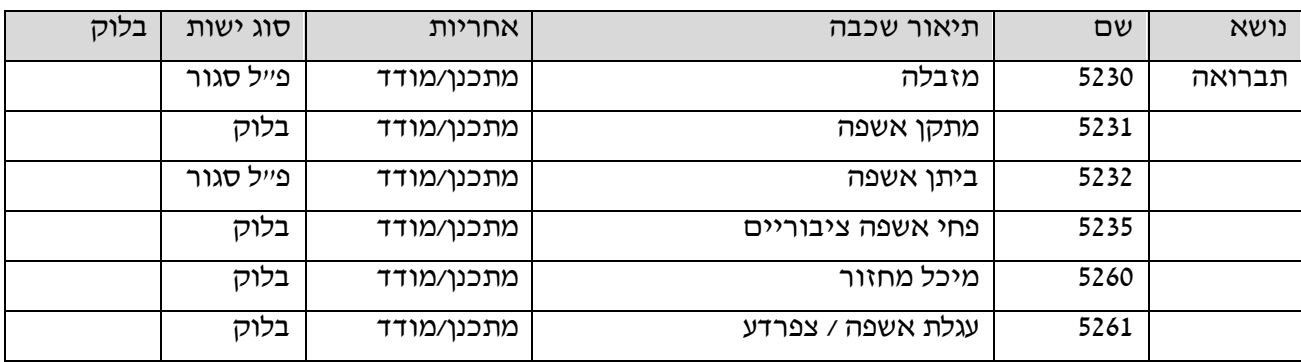

# **.14 כללי**

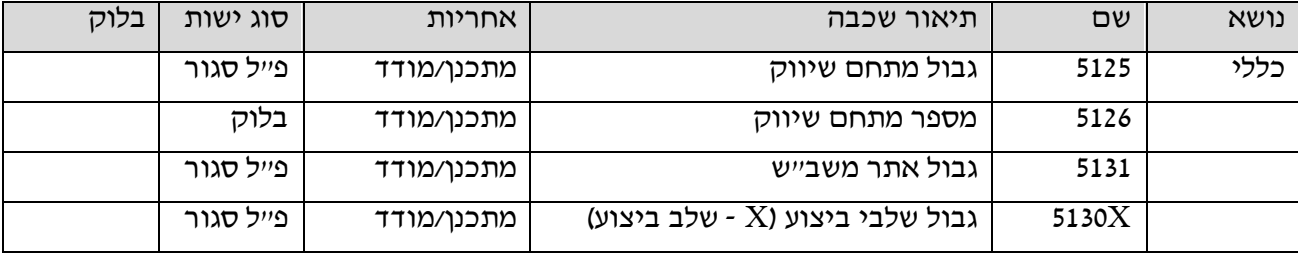